#### Министерство образования и науки Астраханской области Государственное автономное образовательное учреждение **А с т р а х а н с к о й о б л а с т и в ы с ш е г о о б р а з о в а н и я « А с т р а х а н с к и й г о с у д а р с т в е н н ы й а р х и т е к т у р н о - с т р о и т е л ь н ы й у н и в е р с и т е т » (ГАОУ АО ВО «АГАСУ»)**

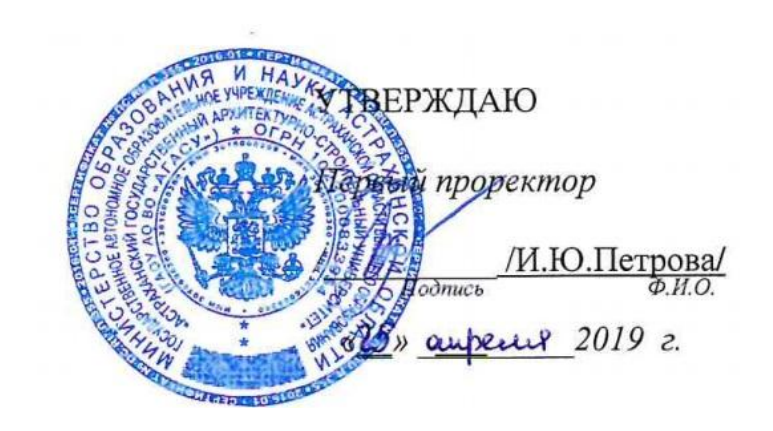

### **РАБОЧАЯ ПРОГРАММА ДИСЦИПЛИНЫ**

**Наименование дисциплины** 

Прикладные информационные программы

*(указывается наименование в соответствии с учебным планом)*

**По направлению подготовки** 38.03.01 «Экономика» *(указывается наименование направления подготовки в соответствии с ФГОС ВО)* 

**Направленность (профиль)** «Экономика предприятий и организаций» *(указывается наименование профиля в соответствии с ОПОП)*

**Кафедра** Экономика строительства

Квалификация выпускника *бакалавр*

**Астрахань - 2019**

#### Разработчики:

к.э.н., доцент

/ И.А.Митченко И. О. Ф. (подпись)

(занимаемая должность,

учёная степень и учёное звание)

Рабочая программа рассмотрена и утверждена на заседании кафедры

«Экономика строительства» протокол №10от 17.04.2019г.

Заведующий кафедрой

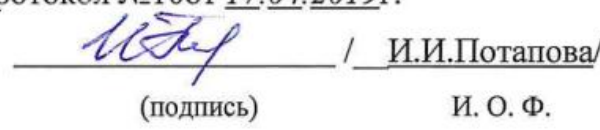

#### Согласовано:

Председатель МКН «Экономика» профиль «Экономика предприятий и организаций» Потапова И.И. (инициалы, фамилия) (подпись)

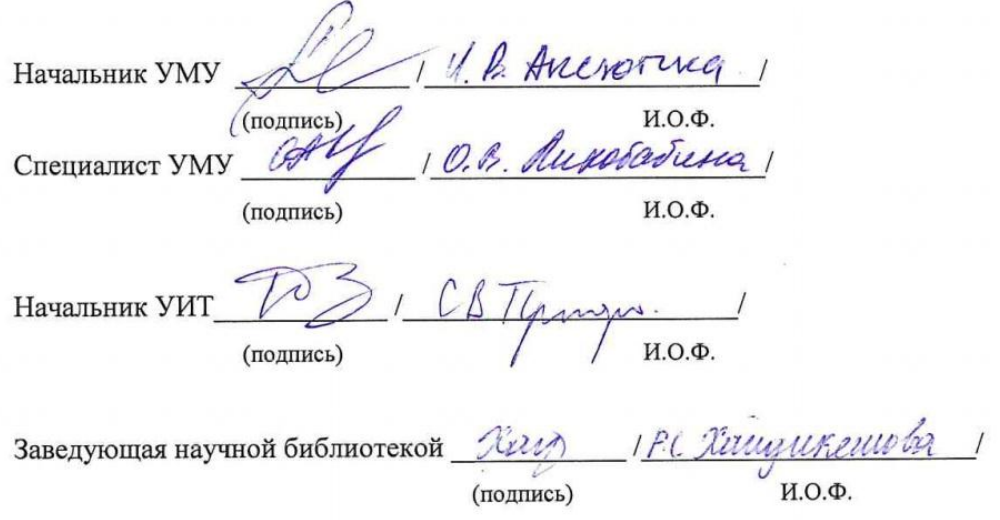

#### Аннотапия

к рабочей программе дисциплины «Прикладные информационные программы» по направлению 38.03.01 «Экономика» профиль подготовки «Экономика предприятий и организаций»

#### Общая трудоемкость дисциплины составляет 2зачетные единицы. Форма промежуточной аттестации: зачет.

Целью учебной дисциплины «Прикладные информационные программы» является формирование целостного представления об информатике и ее роли в развитии общества; раскрытие сути и возможности современных прикладных программ для экономистов и обеспечение необходимого объема теоретических и практических знаний в области использования программ.

#### Задачами дисциплины являются:

- познакомить с основными возможностями программных продуктов, этапами и направлениями развития информационной культуры в рыночной экономике;

- дать понятие информационным продуктам и сервисным программам.

Учебная дисциплина «Прикладные информационные программы» входит в Блок 1, вариативная (дисциплина по выбору) часть. Для освоения дисциплины необходимы знания, полученные при изучении следующих дисциплин: «Эконометрика», «Информатика», «Компьютерные сети и информационная безопасность».

#### Краткое содержание дисциплины:

Раздел 1. Введение в пакеты прикладных информационных программ для экономистов.

Понятие пакеты прикладных информационных программ, решение прикладных задач в области экономики в среде ППП.

Раздел 2. Программное обеспечение, типология программного обеспечения.

Системное, инструментальное программное обеспечение. Вычислительная платформа.

Раздел 3. Прикладное программное обеспечение. Прикладной процесс.

Прикладной процесс, прикладная программа, интерфейс прикладной программы (прикладной интерфейс), пакет прикладных программ. Человеко-машинная система.

Раздел 4. Типология ППП. Проблемно-ориентированные ППП

ППП общего назначения. Методо-ориентированные ППП. Офисные ППП. Групповое программное обеспечение, электронный офис, виртуальный офис. Решение прикладных задач в области экономики в среде ППП. Решение прикладных задач в области экономики средствами специализированных ППП. Эффективность прикладных процессов.

Заведующий кафедрой

/И.И. Потапова/

#### **РЕЦЕНЗИЯ**

#### на рабочую программу, оценочные и методические материалы по лисниплине

Прикладные информационные программы

#### ООП ВО по направлению подготовки 38.03.01 «Экономика».

#### профиль подготовки «Экономика предприятий и организаций»

#### по программе бакалавриата

B.C. Hoberagopey (далее по тексту рецензент), проведена рецензия рабочей программы, оценочных и методических материалов по дисциплине «Прикладные информационные программы» ООП ВО по направлению подготовки 38.03.01 «Экономика», по программе бакалавриата, разработанной в ГАОУ АО ВО "Астраханский государственный архитектурно-строительный университет", на кафелре «Экономика строительства» (разработчик - доцент Митченко Ирина Анатольевна).

Рассмотрев представленные на рецензию материалы, рецензент пришел к следующим выводам:

Предъявленная рабочая программа учебной дисциплины «Прикладные информационные программы» (далее по тексту Программа) соответствует требованиям ФГОС ВО по направлению подготовки 38.03.01 «Экономика», утвержденного приказом Министерства образования и науки Российской Фелерации от 12 ноября 2015г. №1327 и зарегистрированного в Минюсте России 30 ноября 2015, №39906.

Представленная в Программе актуальность учебной дисциплины в рамках реализации ООП ВО не подлежит сомнению - дисциплина относится к вариативной по выбору части учебного цикла Блок 1 «Лисциплины».

Представленные в Программе цели учебной дисциплины соответствуют требованиям ФГОС ВО направления подготовки 38.03.01 «Экономика», профиль подготовки «Прикладные информационные программы».

В соответствии с Программой за дисциплиной «Прикладные информационные программы» закреплены 2 компетенции, которые реализуются в объявленных требованиях.

Результаты обучения, представленные в Программе в категориях знать, уметь, владеть соответствуют специфике и содержанию дисциплины и демонстрируют возможность получения заявленных результатов.

Информация о взаимосвязи изучаемых дисциплин и вопросам исключения дублирования в содержании дисциплин соответствует действительности. Учебная дисциплина «Прикладные информационные программы» взаимосвязана с другими дисциплинами ООП ВО по направлению подготовки 38.03.01 «Экономика», профиль подготовки «Прикладные информационные программы» и возможность дублирования в содержании отсутствует.

Представленная Программа предполагает использование современных образовательных технологий при реализации различных видов учебной работы. Формы образовательных технологий соответствуют специфике дисциплины.

Представленные и описанные в Программе формы текущей оценки знаний соответствуют специфике дисциплины и требованиям к выпускникам.

промежуточной аттестации Форма знаний бакалавра, предусмотренная Программой, осуществляется в форме зачета. Формы оценки знаний, представленные в Рабочей программе, соответствуют специфике дисциплины и требованиям к выпускникам.

Учебно-методическое обеспечение дисциплины представлено основной. дополнительной литературой, интернет-ресурсами и соответствует требованиям ФГОС ВО направления подготовки 38.03.01 «Экономика», профиль подготовки «Прикладные информационные программы».

Материально-техническое обеспечение соответствует требованиям ФГОС ВО направления подготовки 38.03.01 «Экономика» и специфике дисциплины «Прикладные программы» и обеспечивает использование современных информационные образовательных, в том числе интерактивных методов обучения.

Представленные на рецензию оценочные и методические материалы направления «Экономика», профиль подготовки «Прикладные 38.03.01 подготовки информационные программы» разработан в соответствии с нормативными документами, представленными в программе. Оценочные и методические материалы по дисциплине «Прикладные информационные программы» предназначены для текущего контроля и промежуточной аттестации и представляет собой совокупность разработанных кафедрой «Экономика строительства» материалов для установления уровня и качества достижения обучающимися результатов обучения.

Задачами оценочных и методических материалов является контроль и управление процессом, приобретения обучающимися знаний, умений, навыков и компетенций, заявленных в образовательной программе по данному направлению.

Оценочные и методические материалы по дисциплине «Прикладные информационные программы» представлены:

- заданиями к лабораторным работам,

- вопросами к зачету.

Данные материалы позволяют в полной мере оценить результаты обучения по дисциплине «Прикладные информационные программы» в АГАСУ, а также оценить степень сформированности коммуникативных умений и навыков в cdepe профессионального общения.

#### ОБЩИЕ ВЫВОДЫ

На основании проведенной рецензии можно сделать заключение, что характер, структура и содержание рабочей программы, оценочных и методических материалов дисциплины Б1.В.ДВ.15.01 «Прикладные информационные программы» ООП ВО по направлению 38.03.01 «Экономика», по программе бакалавриат, разработанная доцентом Митченко Ириной Анатольевной соответствует требованиям ФГОС ВО, современным требованиям отрасли, рынка труда, профессиональных стандартов направления подготовки 38.03.01»Экономика», профиль подготовки «Прикладные информационные программы» и может быть рекомендованы к использованию.

Рецензент: Monocuarrarener - $(\text{par})^{\circ}$  *H ChIHOBbs* (подпись)

### **Содержание:**

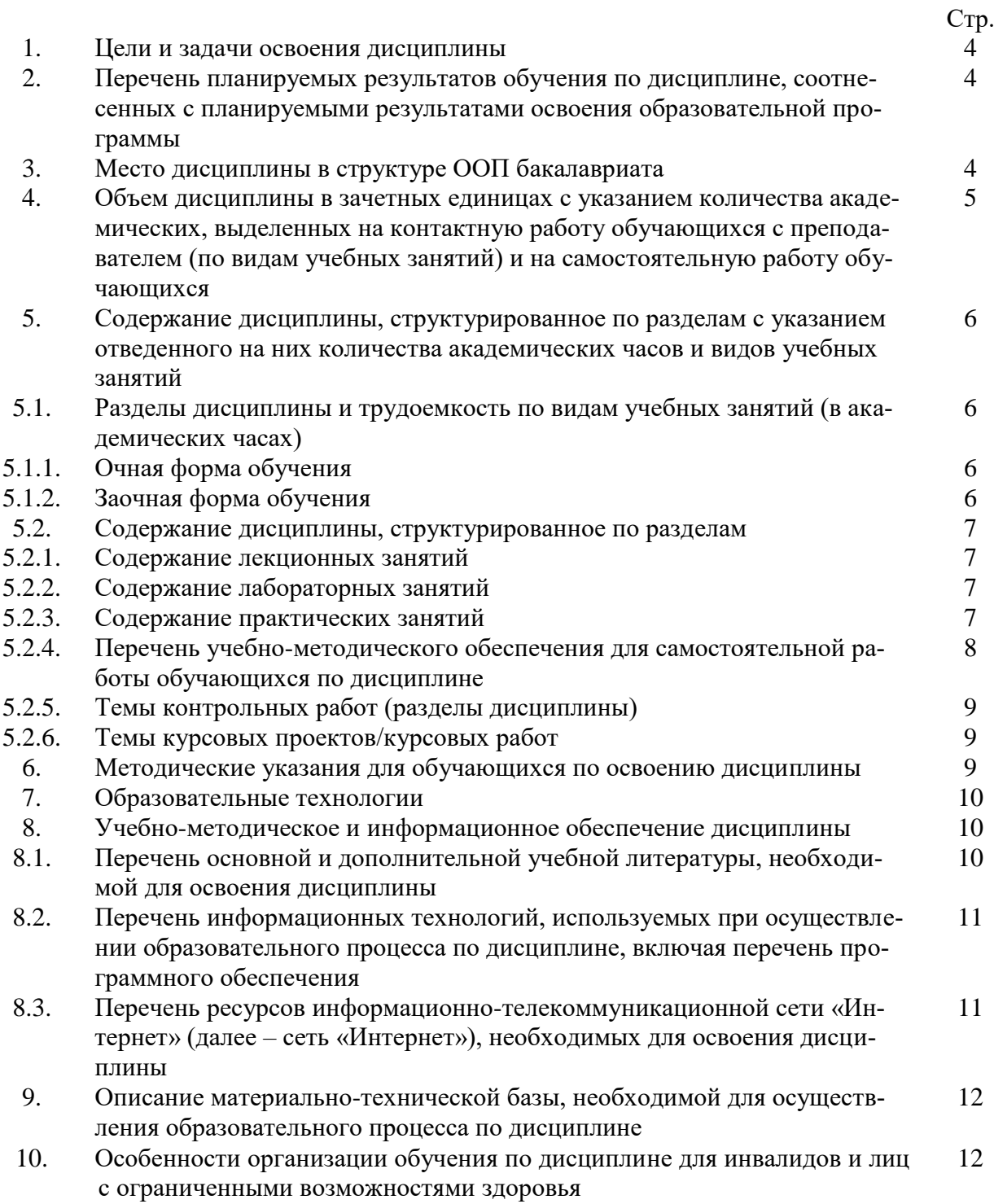

#### 1. Цели и задачи освоения дисциплины

Целью учебной дисциплины «Прикладные информационные программы» является формирование целостного представления об информатике и ее роли в развитии общества; раскрытие сути и возможности современных прикладных программ для экономистов и обеспечение необходимого объема теоретических и практических знаний в области использования программ.

Задачами дисциплины являются:

- познакомить с основными возможностями программных продуктов, этапами и направлениями развития информационной культуры в рыночной экономике;

- дать понятие информационным продуктам и сервисным программам.

#### $2.$ Перечень планируемых результатов обучения  $\overline{u}$ дисциплине, соотнесенных образовательной  $\mathbf{c}$ планируемыми результатами освоения программы

В результате освоения дисциплины формируются следующие компетенции:

ОПК - 1 - способностью решать стандартные задачи профессиональной деятельности на основе информационной и библиографической культуры с применением информационно-коммуникационных технологий и с учетом основных требований информационной безопасности.

ПК - 8 - способностью использовать для решения аналитических и исследовательских задач современные технические средства и информационные технологии.

В результате освоения дисциплины обучающийся должен овладеть следующими результатами обучения по дисциплине:

#### знять:

- основные требования информационной безопасности при решении задач профессиональной деятельности (ОПК-1);

- автоматизированные информационные системы, систему интернет в части, необходимой для управления информационными системами организации (ПК-8);

#### уметь:

- анализировать библиографический и информационный материал, используя информационно-коммуникационные технологии (ОПК-1);

- грамотно применять автоматизированные информационные технологии для решения профессиональных задач (ПК-8);

#### владеть:

- навыками анализа профессионально-практической деятельности работы с использованием основных требований информационной безопасности с применением информационнокоммуникационных технологий (ОПК-1);

- : навыками формирования системы информационного обеспечения предприятия, продвижения своего бизнеса на рынке посредством создания и продвижения сайтов (ПК-8);

#### 3. Место дисциплины в структуре ООП бакалавриата

Дисциплина Б1.В.ДВ.15.01 « Компьютерная поддержка в бизнесе» реализуется в рамках блока «Дисциплины» вариативной по выбору части.

Дисциплина базируется на результатах обучения, полученных в рамках изучения следующих дисциплин: «Статистика», «Информатика», «Математический анализ» «Микроэкономика», «Макроэкономика», «Информационные системы в профессиональной деятельности» изучаемых ранее.

**4. Объем дисциплины в зачетных единицах с указанием количества академических часов, выделенных на контактную работу обучающихся с преподавателем (по видам занятий) и на самостоятельную работу обучающихся**

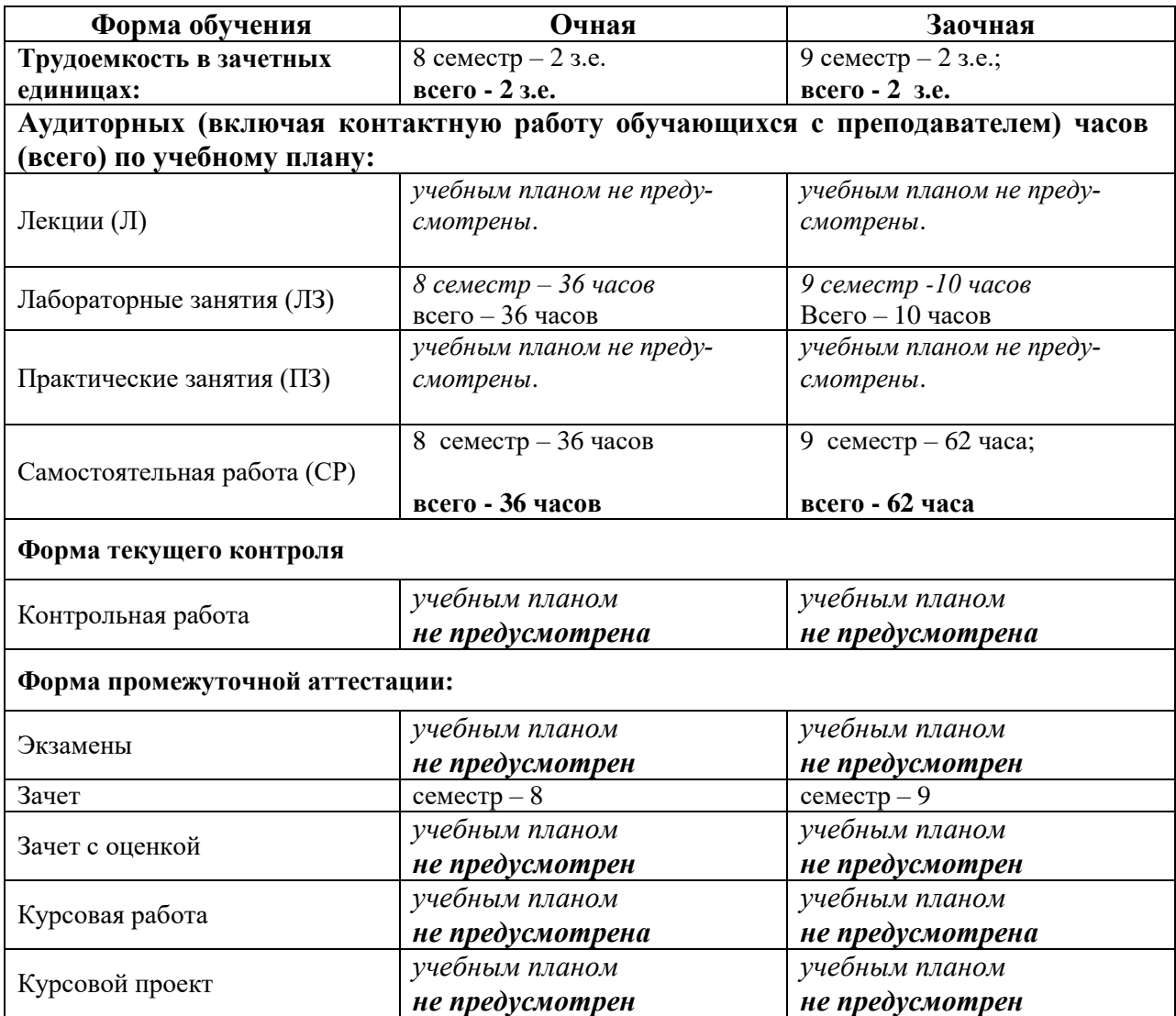

**5. Содержание дисциплины, структурированное по разделам с указанием отведенного на них количества академических часов и видов учебных занятий**

**5.1. Разделы дисциплины и трудоемкость по видам учебных занятий (в академических часах)**

**5.1.1. Очная форма обучения**

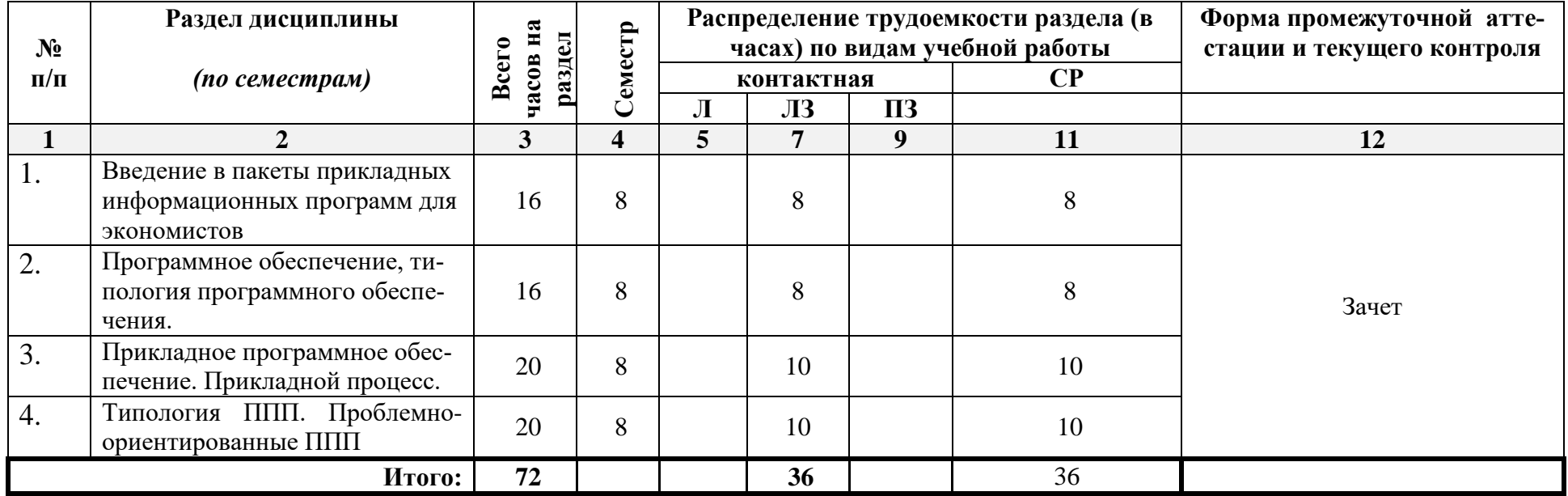

## **5.1.2. Заочная форма обучения**

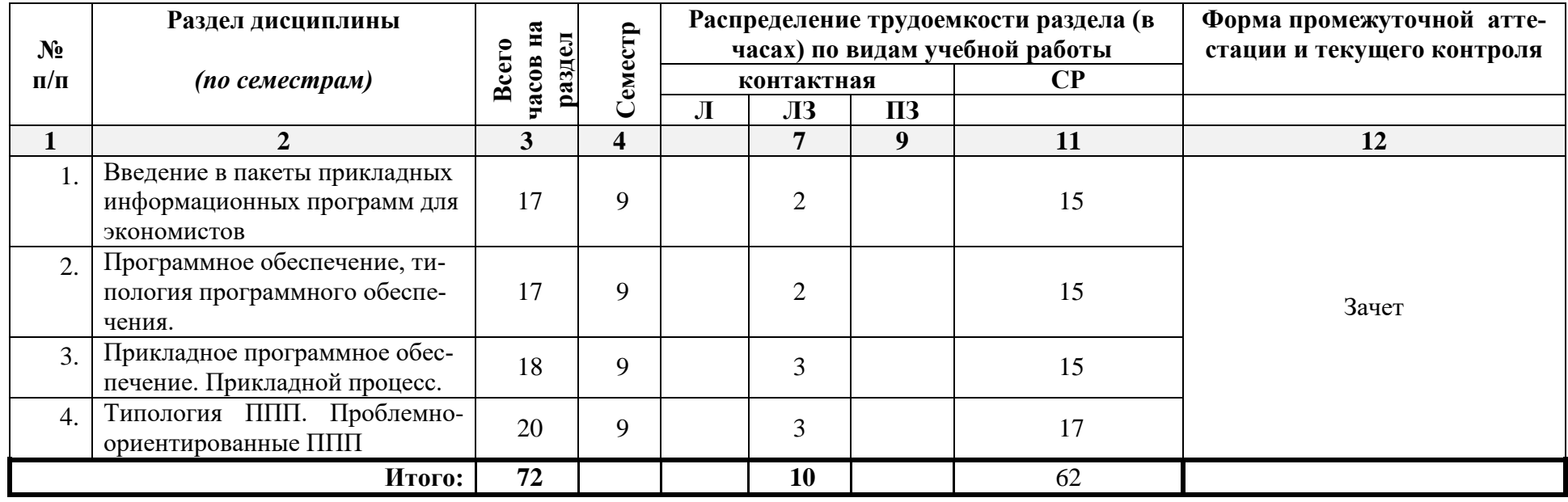

#### **5.2. Содержание дисциплины, структурированное по разделам**

#### **5.2.1. Содержание лекционных занятий** *(учебным планом не предусмотрены).*

### **5.2.2. Содержание лабораторных занятий**

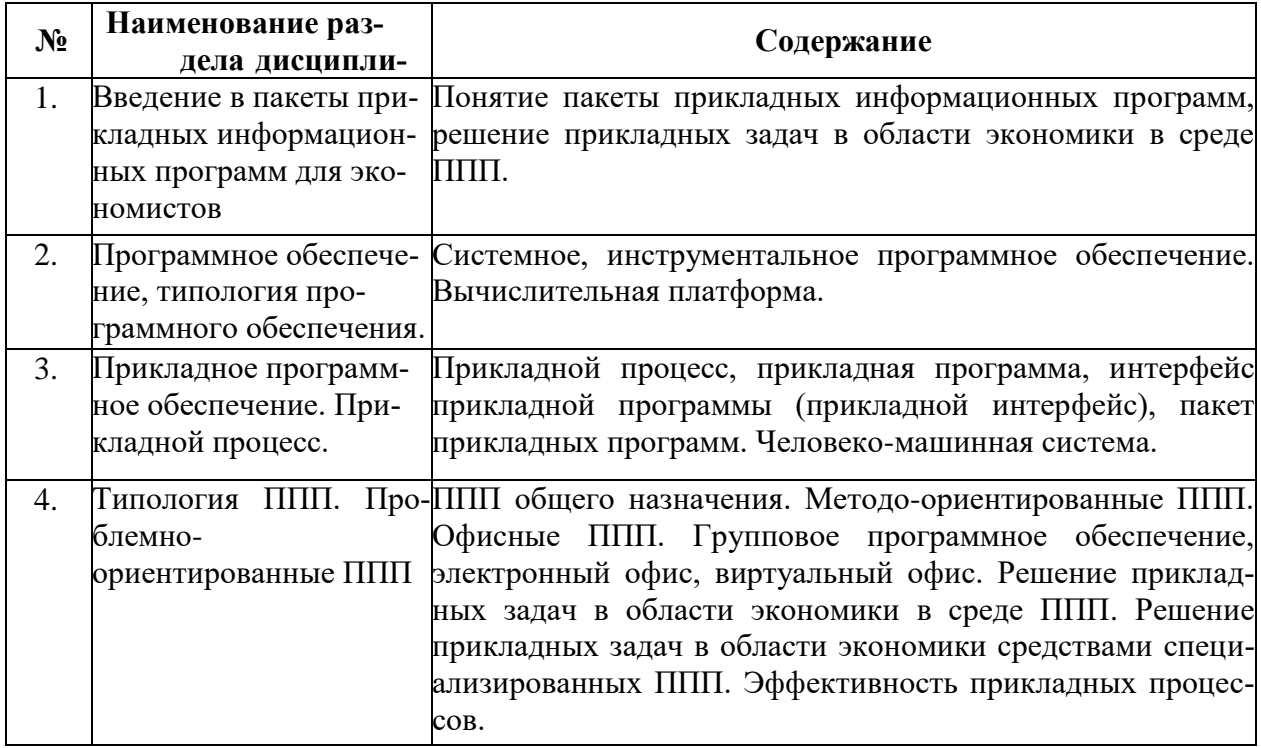

#### **5.2.3. Содержание практических занятий (**учебным планом не предусмотрены)*.*

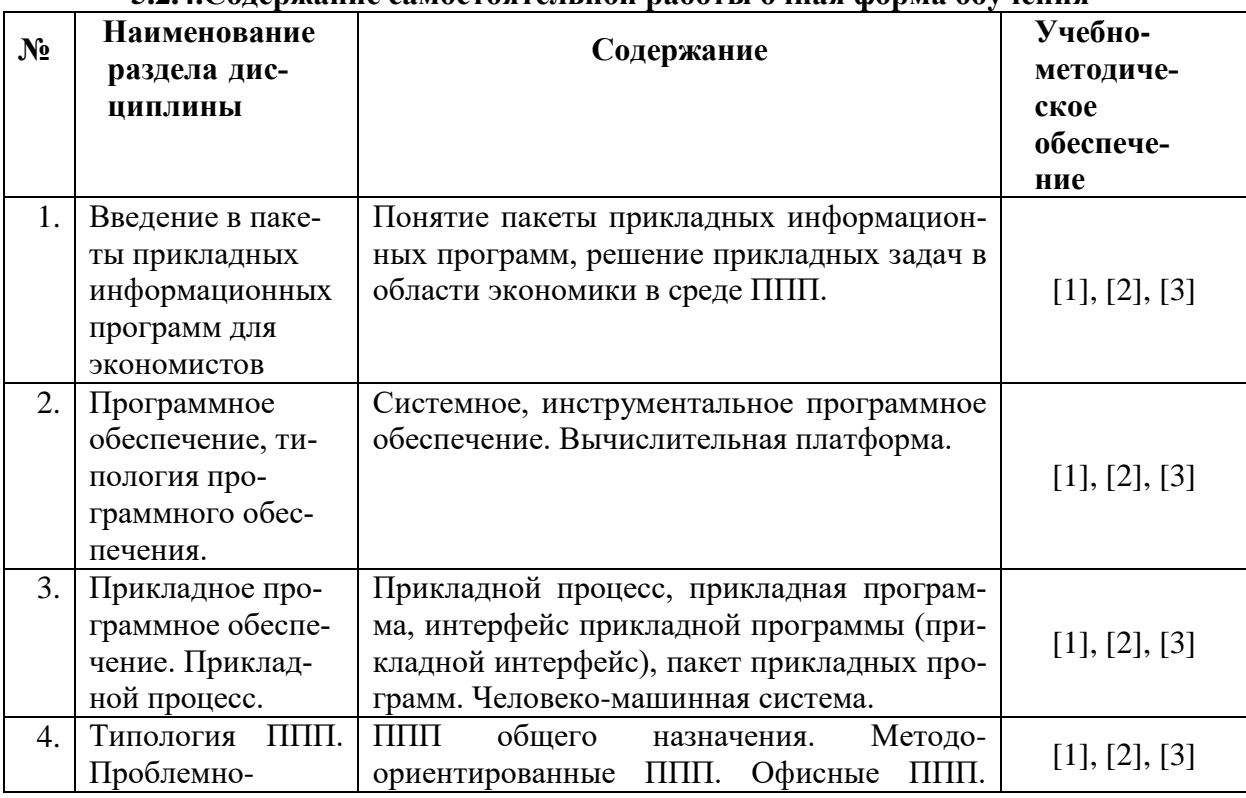

#### **5.2.4.Содержание самостоятельной работы очная форма обучения**

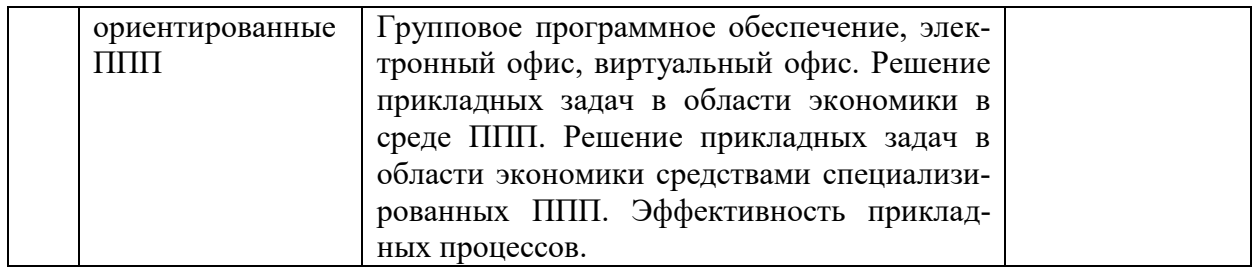

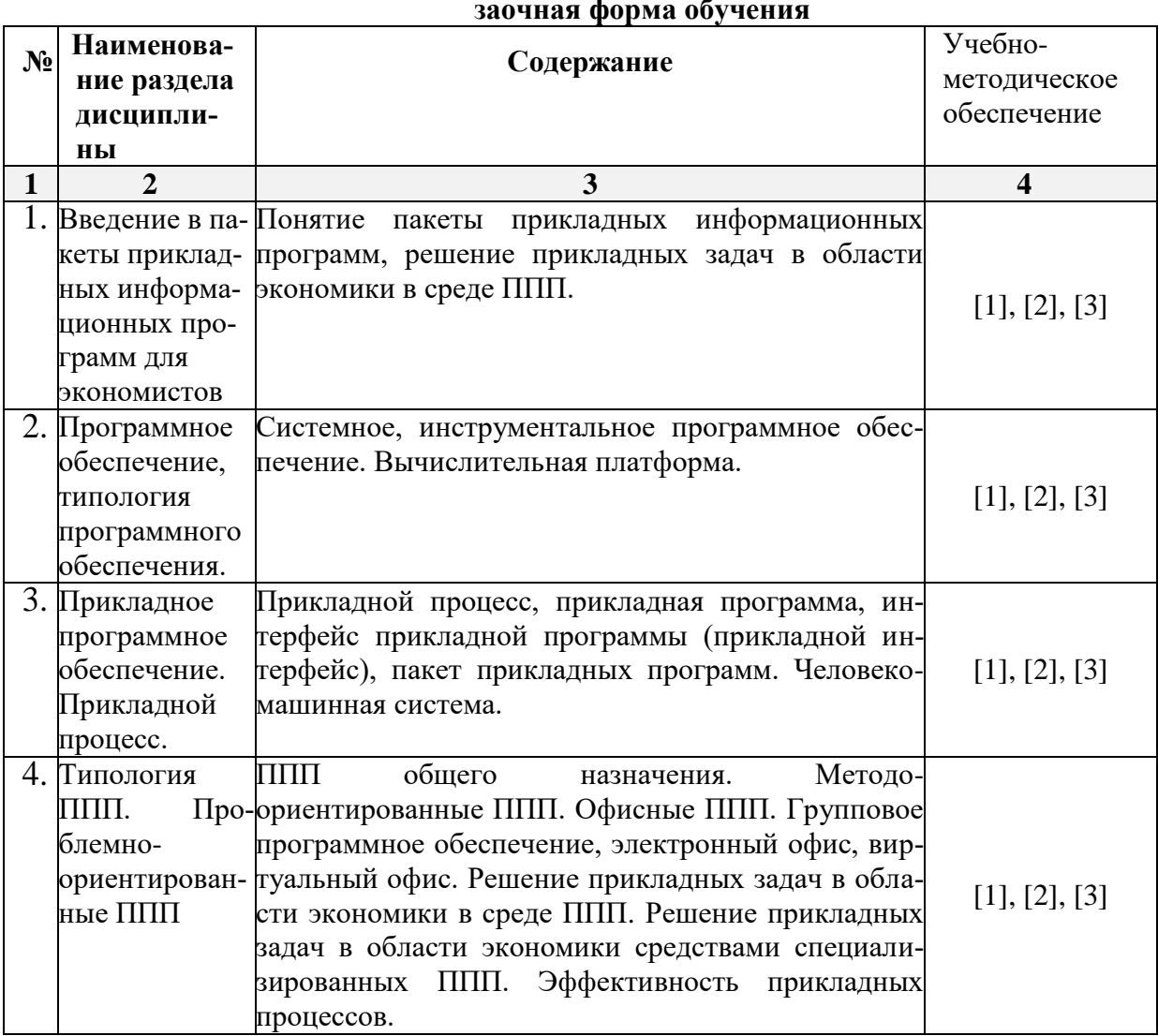

5.2.5. Темы контрольных работ «учебным планом не предусмотрены».

5.2.6. Темы курсовых проектов/ курсовых работ «учебным планом не предусмотрены».

#### 6. Методические указания для обучающихся по освоению дисциплины

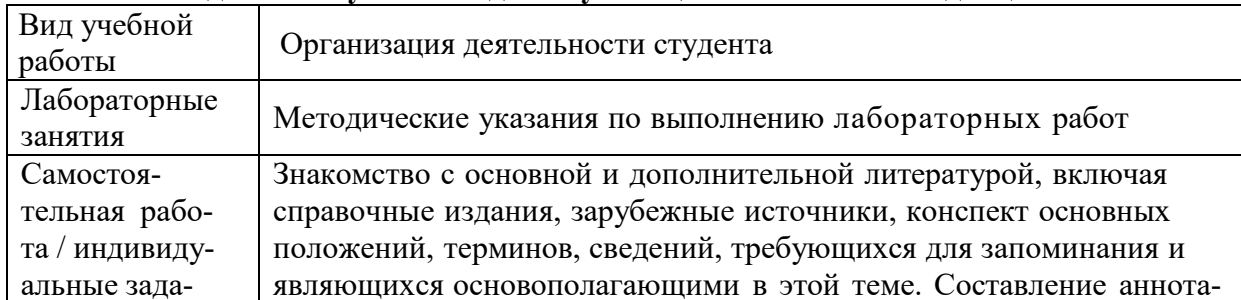

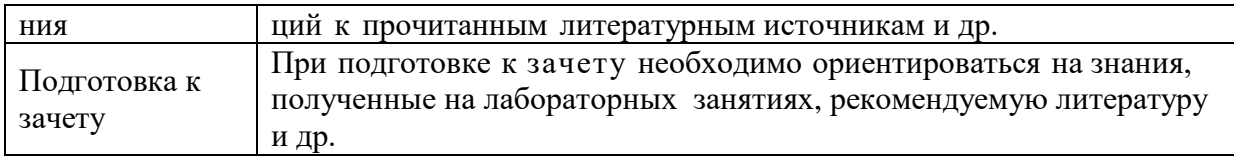

#### 7. Образовательные технологии

Перечень образовательных технологий, используемых при изучении дисциплины «Прикладные информационные программы».

#### Традиционные образовательные технологии

Дисциплина «Компьютерная поддержка бизнеса» проводятся с использованием традиционных образовательных технологий ориентирующиеся на организацию образовательного процесса, предполагающую прямую трансляцию знаний от преподавателя к студенту (преимущественно на основе объяснительно-иллюстративных методов обучения), учебная деятельность студента носит в таких условиях, как правило, репродуктивный характер. Формы учебных занятий по дисциплине «Прикладные информационные программы» с использованием традиционных технологий:

Лабораторные занятия – организация учебной работы с реальными материальными и информационными объектами, экспериментальная работа с аналоговыми моделями реальных объектов.

Интерактивные технологии - организация образовательного процесса, которая предполагает активное и нелинейное взаимодействие всех участников, достижение на этой основе личностно значимого для них образовательного результата. Наряду со специализированными технологиями такого рода принцип интерактивности прослеживается в большинстве современных образовательных технологий. Интерактивность подразумевает субъект-субъектные отношения в ходе образовательного процесса и, как следствие, формирование саморазвивающейся информационно-ресурсной среды.

По дисциплине «Прикладные информационные программы» лабораторные занятия проводятся с использованием следующих интерактивных технологий:

Работа в малых группах - это одна из самых популярных стратегий, так как она дает всем обучающимся (в том числе и стеснительным) возможность участвовать в работе, практиковать навыки сотрудничества, межличностного общения (в частности, умение активно слушать, вырабатывать общее мнение, разрешать возникающие разногласия). Все это часто бывает невозможно в большом коллективе.

Презентации с использованием различных вспомогательных средств: доски, книг, видео, слайдов, компьютеров и т.п. Интерактивность обеспечивается процессом последующего обсуждения.

#### 8. Учебно-методическое и информационное обеспечение дисциплины

#### основной и дополнительной учебной литературы, 8.1. Перечень необходимой для освоения дисциплины

#### а) основная учебная литература:

1. Федосеев В.В., Гармаш А.Н., Орлова И.В.Экономико-математические методы и прикладные модели: учебное пособие для вузов [Электронный ресурс] / М.: ЮНИТИ-ДАНА, 2015. -302c. - 5-238-00819-8.

Режим доступа https://biblioclub.ru/index.php?page=book red&id=114535&sr=1

#### *б) дополнительная учебная литература:*

3. Новиков А.И.. Эконометрика: учебное пособие [Электронный ресурс] / [Издательско](https://biblioclub.ru/index.php?page=publisher_red&pub_id=18571)[торговая корпорация «Дашков и К°»,](https://biblioclub.ru/index.php?page=publisher_red&pub_id=18571) 2017. -224с. - 978-5-394-01683-7– Режим доступа https://biblioclub.ru/index.php?page=book\_red&id=454089&sr=1

#### *в) перечень учебно-методического обеспечения:*

4. Митченко И.А. Методические указания по выполнению лабораторных работ по дисциплине «Прикладные информационные программы». Астрахань. АГАСУ. 2017 г. – 16 с. http://edu.aucu.ru

#### **8.2. Перечень информационных технологий, используемых при осуществлении образовательного процесса по дисциплине, включая перечень программного обеспечения**

1. Microsoft Imagine Premium Renewed Subscription.

- 3. ApacheOpenOffice
- 4. Google Chrome;
- 5. Mozilla Firefox
- 6. 7-Zip;

7. AV–Лицензия Dr.Web Desktop, Server Security Suite (Лицензионный договор №103 c ООО «5.25 Программы» от 06.02.2016г.);

8. VLC media player ;

#### **8.3. Перечень ресурсов информационно-телекоммуникационной сети «Интернет» (далее – сеть «Интернет»), необходимых для освоения дисциплины**

*Список перечня ресурсов информационно-телекоммуникационной сети «Интернет» (далее – сеть «Интернет»), необходимых для освоения дисциплины «Прикладные информационные программы»*

Электронная информационно-образовательная среда Университета, включающая в себя:

1. образовательный портал [\(http://edu.aucu.ru\)](http://edu.aucu.ru/);

#### Электронно-библиотечные системы:

2. «Электронно-библиотечная система «Университетская библиотека» [\(https://biblioclub.com/\)](https://biblioclub.com/);

Электронные справочные системы

3. Консультант +  $(http://www.comsultan-urist.ru/).$ 

#### **9.Описание материально-технической базы, необходимой для осуществления образовательного процесса по дисциплине**

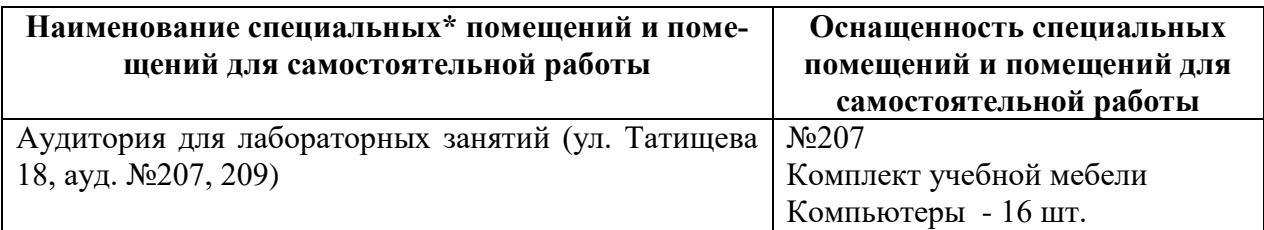

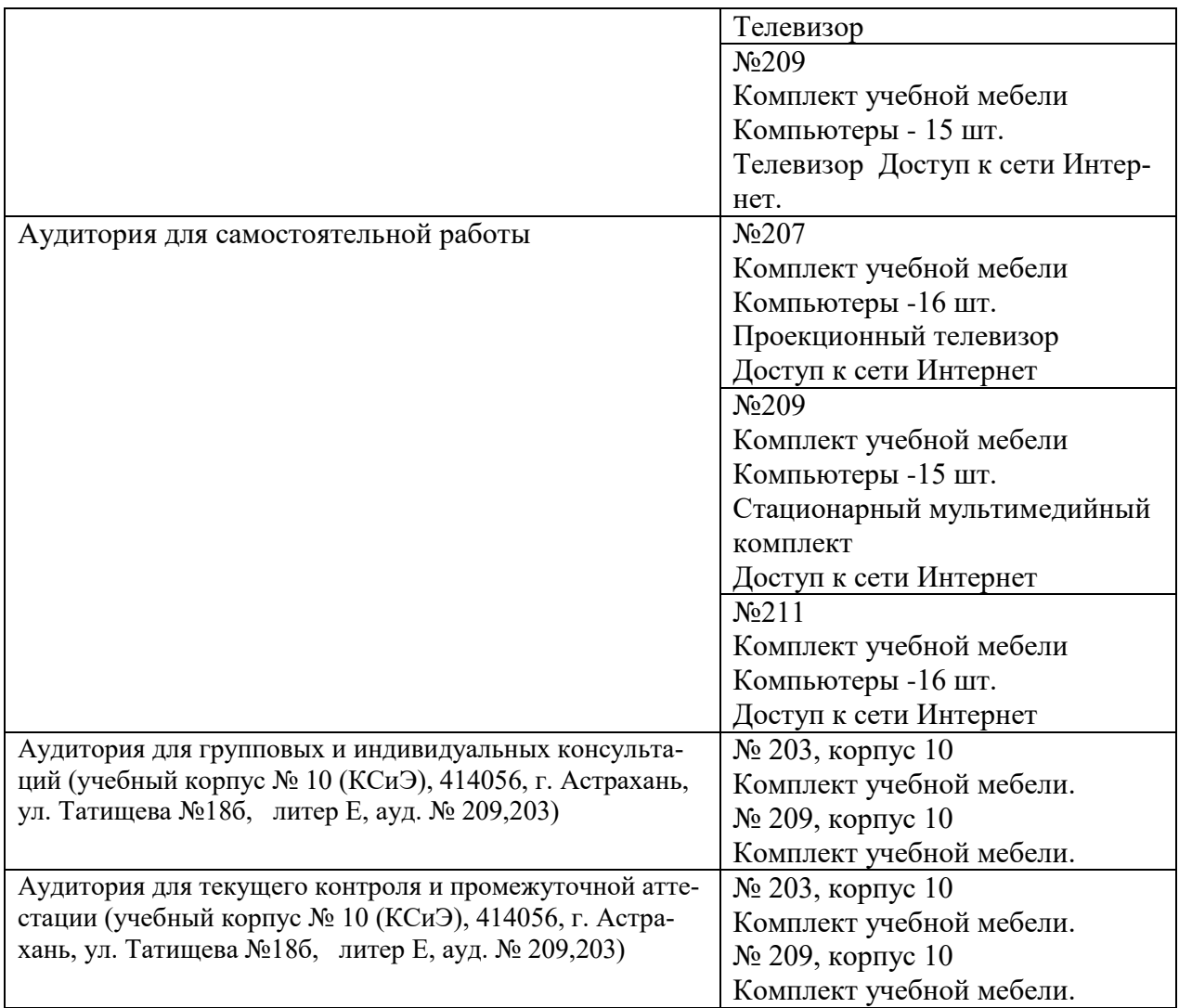

#### **10. Особенности организации обучения по дисциплине «Прикладные информационные программы» для инвалидов и лиц с ограниченными возможностями здоровья**

Для обучающихся из числа инвалидов и лиц с ограниченными возможностями здоровья на основании письменного заявления дисциплина «Прикладные информационные программы» реализуется с учетом особенностей психофизического развития, индивидуальных возможностей и состояния здоровья (далее – индивидуальных особенностей).

#### **Лист внесения дополнений и изменений в рабочую программу учебной дисциплины \_Прикладные информационные программы**

(наименование дисциплины)

#### **на 20\_\_- 20\_\_ учебный год**

Рабочая программа пересмотрена на заседании кафедры **«Экономика строительства»,**  протокол№ \_\_\_\_ от \_\_\_\_\_\_\_\_\_\_\_\_\_\_\_20\_\_г.

Зав. кафедрой

/\_\_\_\_\_\_\_\_\_\_\_\_\_\_\_\_\_\_\_\_/ ученая степень, ученое звание подпись И.О. Фамилия

 $\overline{\phantom{a}}$  , and the contract of the contract of the contract of the contract of the contract of the contract of the contract of the contract of the contract of the contract of the contract of the contract of the contrac

В рабочую программу вносятся следующие изменения:

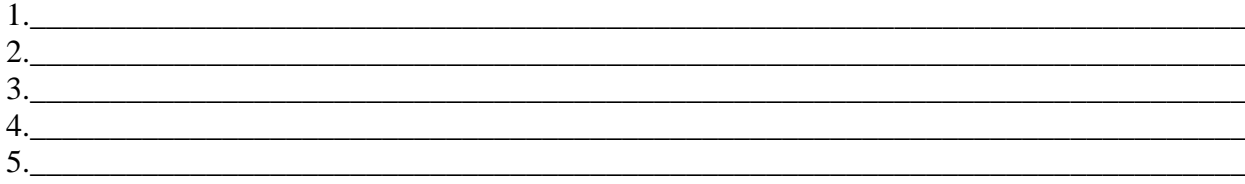

#### Составители изменений и дополнений:

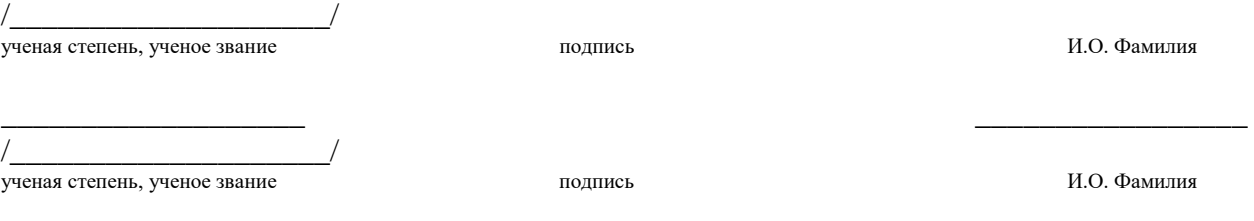

 $\overline{\phantom{a}}$  , and the contract of the contract of the contract of the contract of the contract of the contract of the contract of the contract of the contract of the contract of the contract of the contract of the contrac

#### Председатель методической комиссии

 $/$ ученая степень, ученое звание подпись И.О. Фамилия

 $\overline{\phantom{a}}$  , and the contract of the contract of the contract of the contract of the contract of the contract of the contract of the contract of the contract of the contract of the contract of the contract of the contrac

«  $\rightarrow$  20  $\Gamma$ .

#### Министерство образования и науки Астраханской области Государственное автономное образовательное учреждение Астраханской области высшего образования «Астраханский государственный архитектурно-строительный университет»  $(TAOY AOBO  $\kappa$ ATACY<sub>*</sub>)$

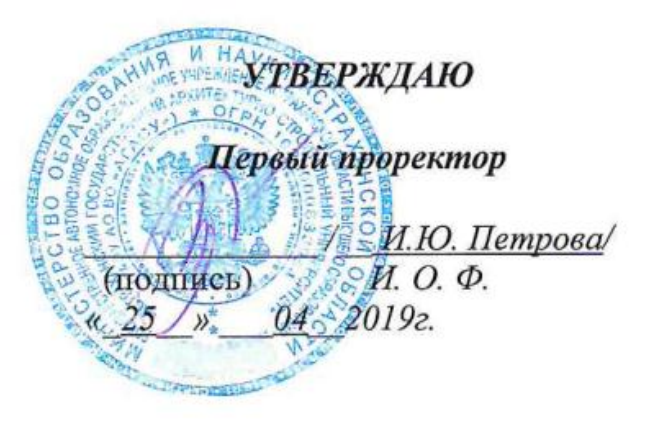

#### ОЦЕНОЧНЫЕ И МЕТОДИЧЕСКИЕ МАТЕРИАЛЫ

Наименование дисциплины

Прикладные информационные программы

(указывается наименование в соответствии с учебным планом)

По направлению подготовки

38.03.01 «Экономика»

(указывается наименование направления подготовки в соответствии с ФГОС ВО)

Направленность (профиль)

«Экономика предприятий и организаций»

(указывается наименование профиля в соответствии с ОПОП)

Кафедра\_ Экономика строительства

Квалификация выпускника бакалавр

Астрахань - 2019

#### Разработчики:

к.э.н., доцент

(занимаемая должность,

учёная степень и учёное звание)

/ И.А.Митченко И. О. Ф. (подпись)

Оценочные и методические материалы рассмотрены и утверждены на заседании кафедры

«Экономика строительства» Заведующий кафедрой

протокол № 10 от 17.04.2019 г. Ut  $\frac{1}{2}$  /\_И.И.Потапова / И. О. Ф. (подпись)

Согласовано:

Председатель МКН «Экономика»,

направленность (профиль) «Экономика предприятий и организаций»

/И.И.Потапова/ (подпись)

И.О.Ф

Al B. Ancuerano Начальник УМУ Специалист УМУ (подпись)  $V_1$   $O_2$ 

### Содержание

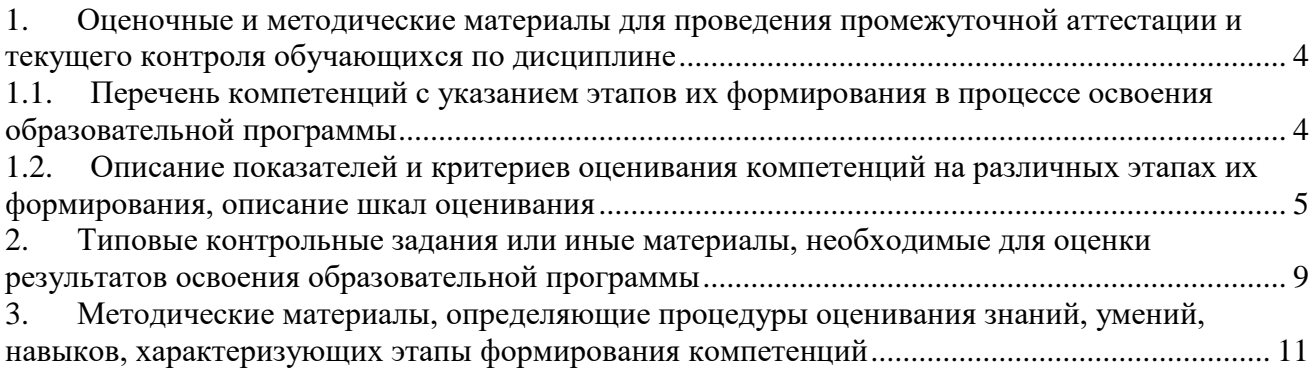

#### 1. Оценочные и методические материалы для проведения промежуточной аттестации и текущего контроля обучающихся по дисциплине

Оценочные и методические материалы является неотъемлемой частью рабочей программы дисциплины и представлен в виде отдельного документа

<span id="page-19-1"></span><span id="page-19-0"></span>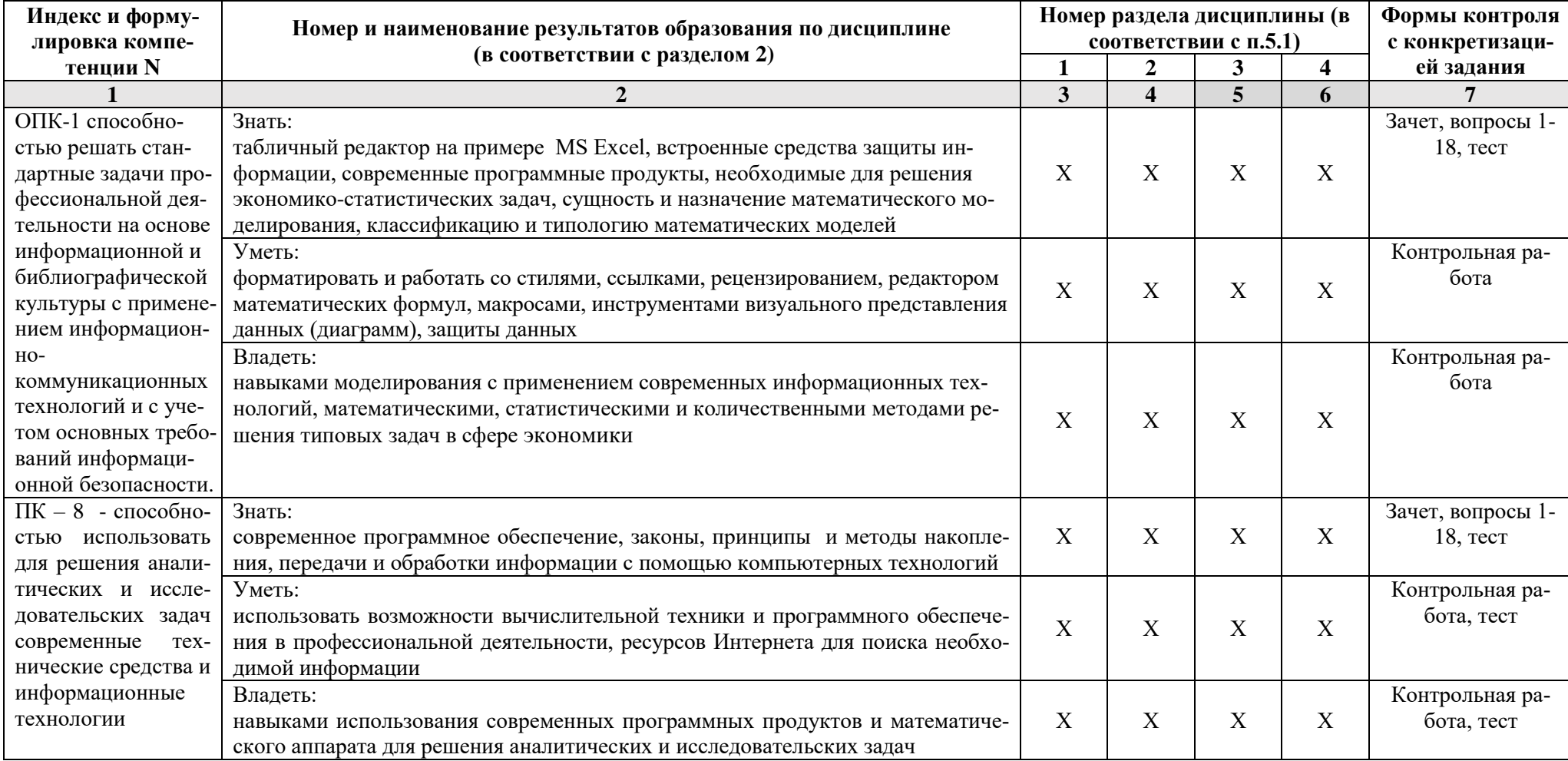

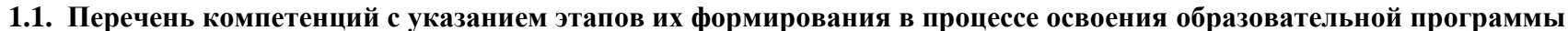

#### **1.2. Описание показателей и критериев оценивания компетенций на различных этапах их формирования, описание шкал оценивания**

**1.2.1. Перечень оценочных средств текущей формы контроля**

<span id="page-20-0"></span>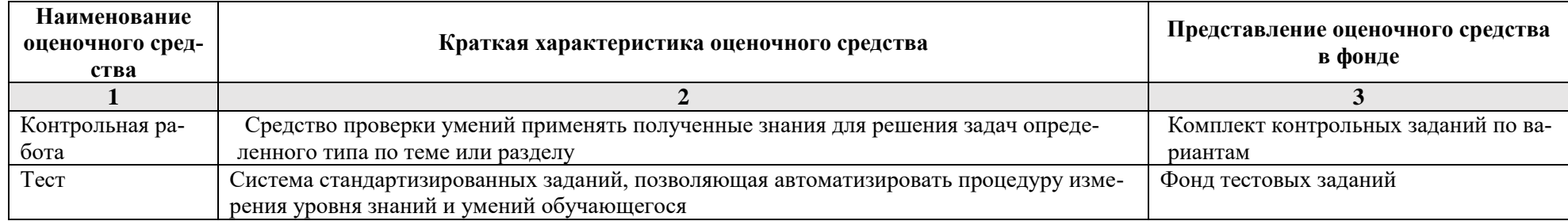

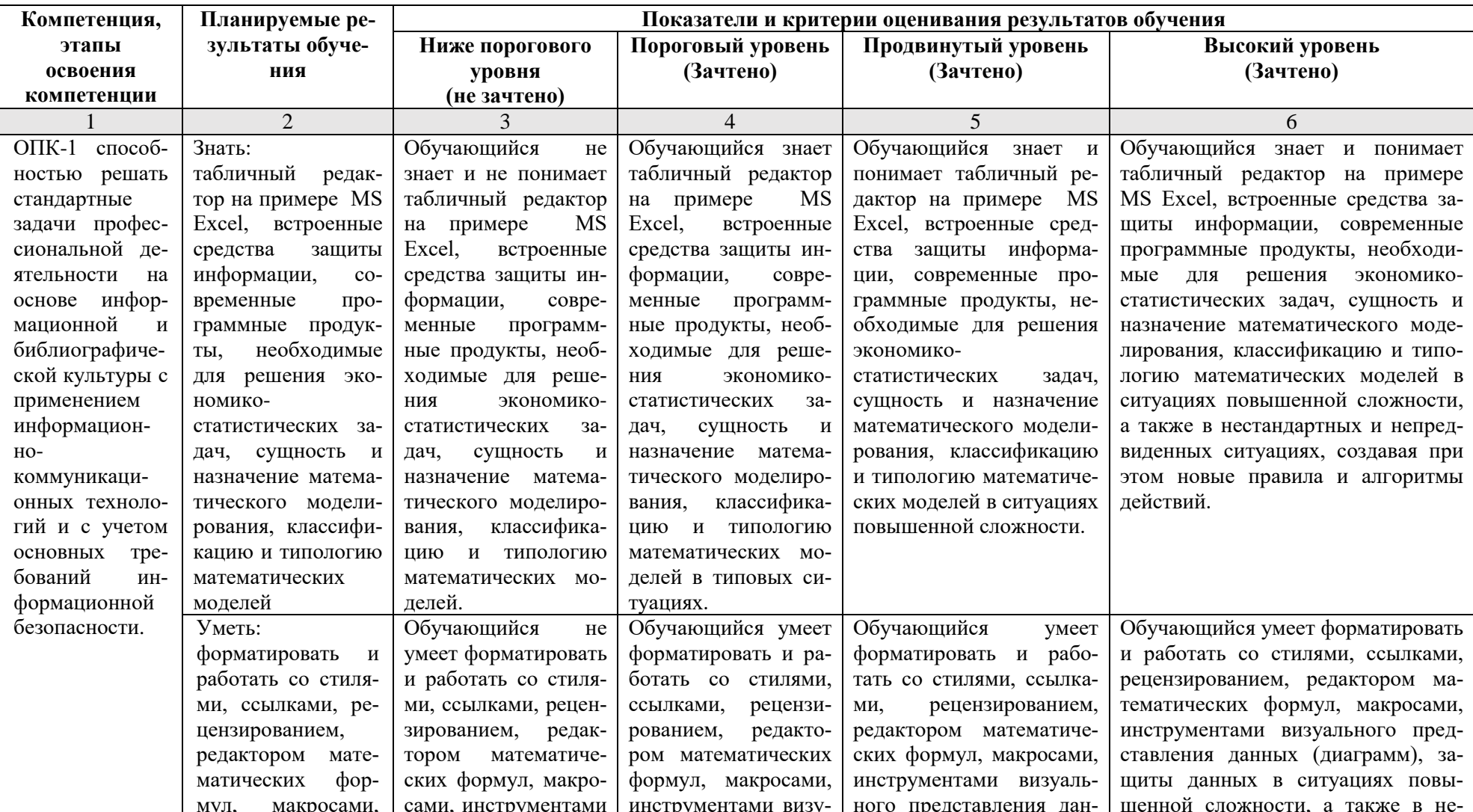

#### 1.2.2. Описание показателей и критериев оценивания компетенций по дисциплине на различных этапах их формирования, описание шкал оценивания

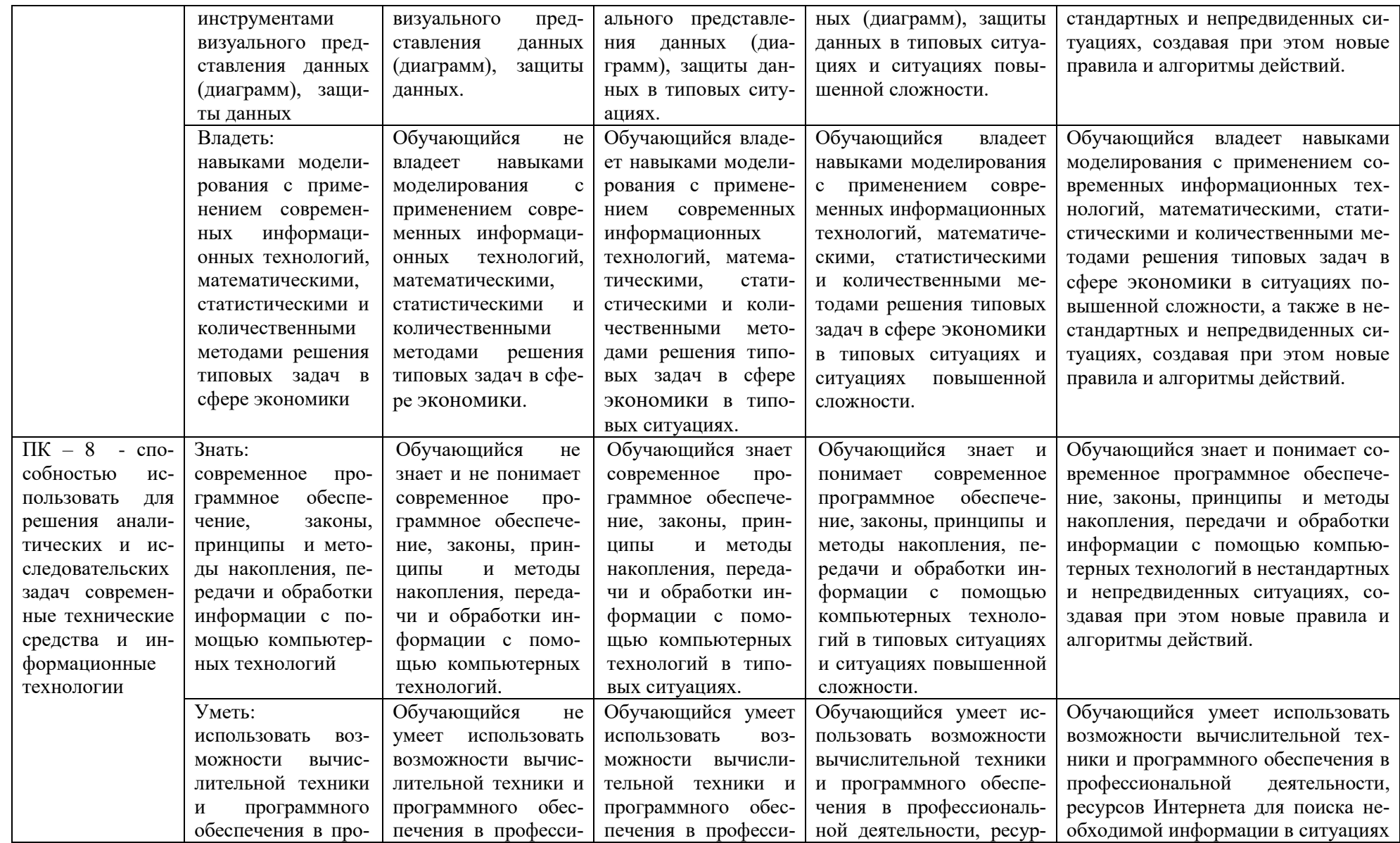

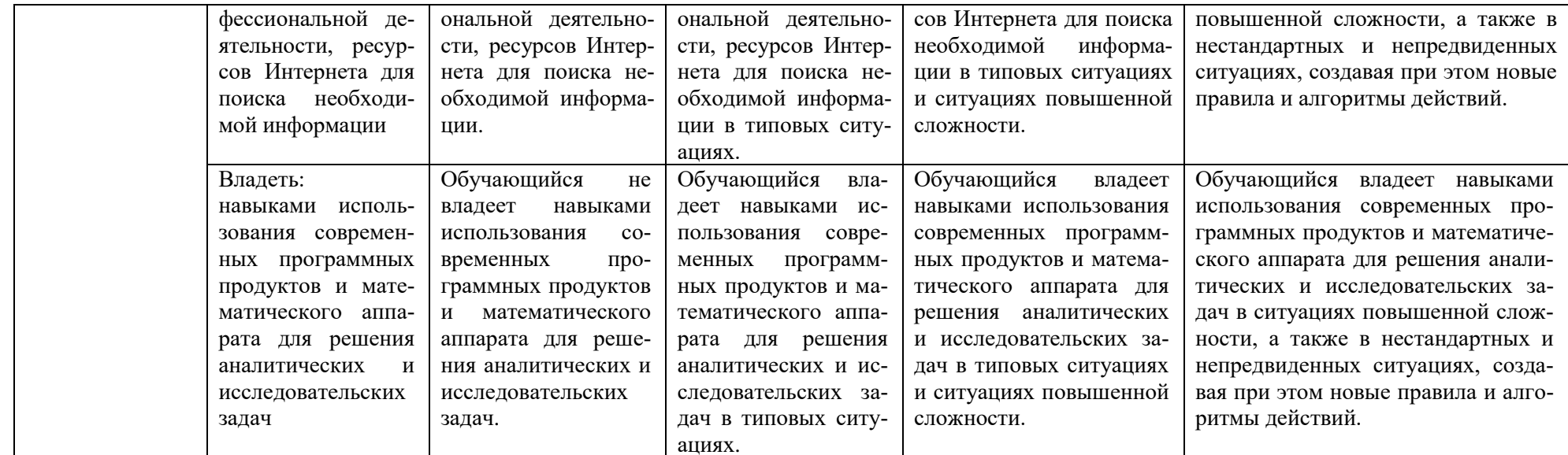

#### 1.2.3. Шкала оценивания

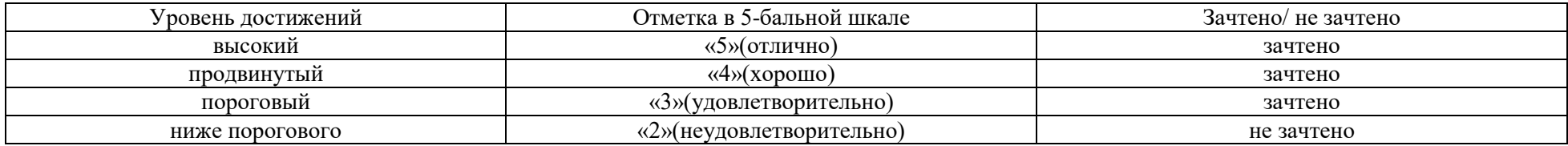

#### <span id="page-24-0"></span>**2. Типовые контрольные задания или иные материалы, необходимые для оценки результатов освоения образовательной программы**

#### **ТИПОВЫЕ ЗАДАНИЯ ДЛЯ ПРОВЕДЕНИЯ ПРОМЕЖУТОЧНОЙ АТТЕСТАЦИИ:**

**2.1. зачет**

а) типовые вопросы:

**Знать (ОПК-1, ПК-8):**

- 1. Организация статистического моделирования систем на ЭВМ.
- 2. Характеристики случайных величин в выборке.
- 3. Законы распределения и их применение для расчетов и анализа экономической

информации

- 4. Компьютерные методы и технологии анализа и интерпретации данных.
- 5. Практическое изучение методов корреляционного анализа.
- 6. Построение многофакторных моделей.
- 7. Регрессионные модели.
- 8. Построение многофакторных регрессионных моделей в Excel
- 9. Математические модели экономических задач.
- 10. Задача о планировании производственной программы предприятия.
- 11. Графоаналитический метод решения задач линейного программирования.
- 12. Целевая функция в задаче ЛП.
- 13. Задача об оптимальном плане привлечения соинвесторов
- 14. Анализ оптимальных решений в задачах ЛП.

15. Устойчивость и чувствительность оптимальных решений к изменению коэффициентов целевой функции.

16. Решение задач линейного программирования в MS Excel с помощью надстройки «поиск решения».

17. Модели и задачи формирования оптимальных производственных программ.

18. Задача выбора инвестиционных проектов в условиях ограниченных финансовых ресурсов.

б) критерии оценивания.

При оценке знаний на зачете учитывается:

1. Уровень сформированности компетенций.

2. Уровень усвоения теоретических положений дисциплины, правильность формулировки основных понятий и закономерностей.

- 3. Уровень знания фактического материала в объеме программы.
- 4. Логика, структура и грамотность изложения вопроса.
- 5. Умение связать теорию с практикой.
- 6. Умение делать обобщения, выводы.

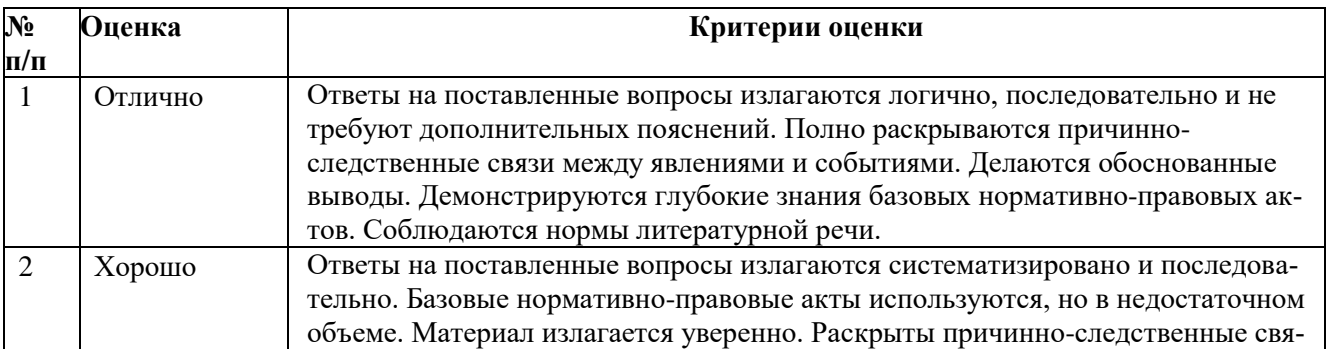

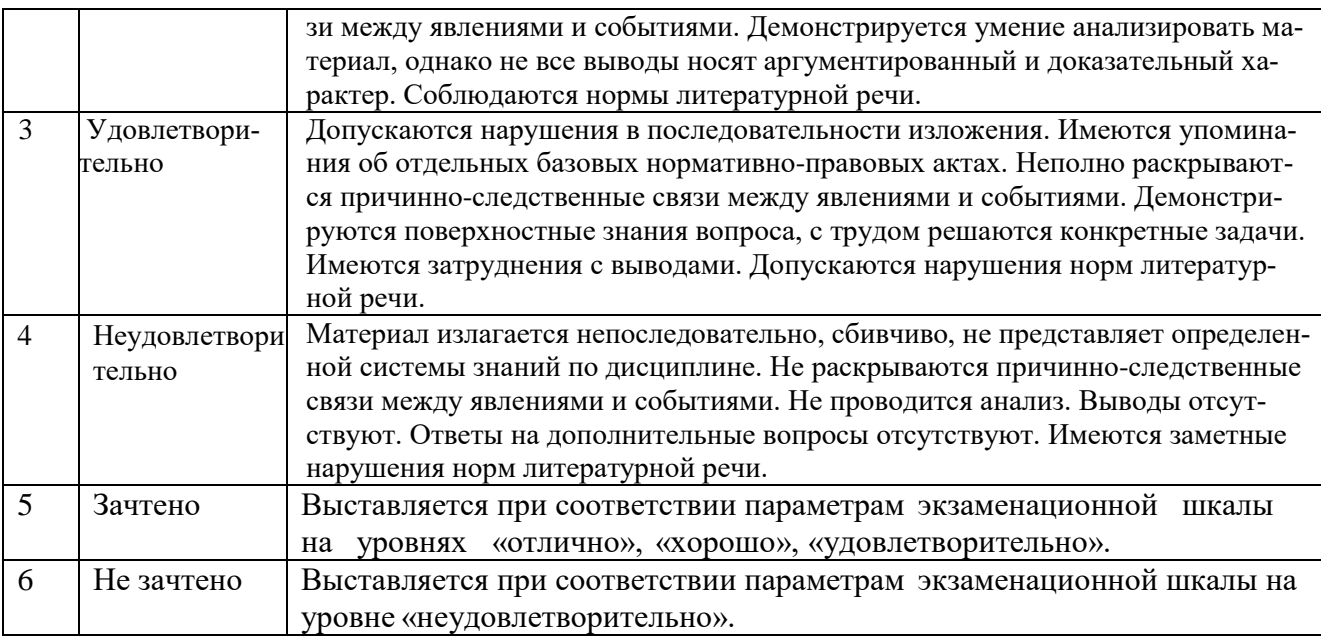

#### **ТИПОВЫЕ ЗАДАНИЯ ДЛЯ ПРОВЕДЕНИЯ ТЕКУЩЕГО КОНТРОЛЯ:**

#### **2.2. Контрольная работа.**

А) типовые вопросы (задания) (приложение 1):

#### **Уметь (ОПК-1, ПК-8), Владеть (ОПК-1, ПК-8):**

б) критерии оценивания.

Выполняется в письменной форме. При оценке работы студента учитывается:

- 1. Правильность оформления контрольной работы (реферата, доклада, эссе и т.д.)
- 2. Уровень сформированности компетенций.

3. Уровень усвоения теоретических положений дисциплины, правильность формулировки основных понятий и закономерностей.

- 4. Уровень знания фактического материала в объеме программы.
- 5. Логика, структура и грамотность изложения письменной работы.
- 6. Умение связать теорию с практикой.
- 7. Умение делать обобщения, выводы.

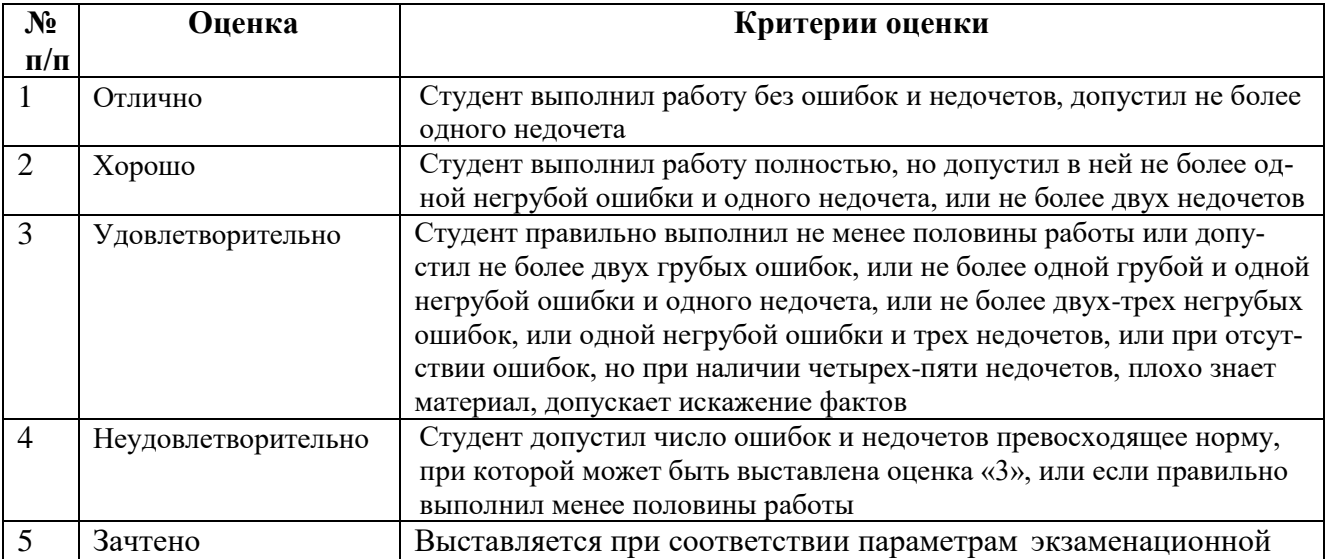

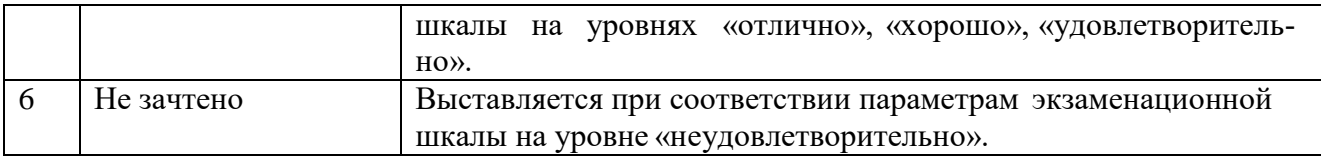

#### 2.3. Тест.

- типовые задания (приложение 2): Знать (ОПК-1, ПК-8), Уметь (ПК-8), Владеть (ПК-8): a)
- $\sigma$ критерии оценивания.

При оценке знаний оценивания тестов учитывается:

Уровень сформированности компетенций. 1.

 $\overline{2}$ . Уровень усвоения теоретических положений дисциплины, правильность формулировки основных понятий и закономерностей.

- $3.$ Уровень знания фактического материала в объеме программы.
- $\overline{4}$ Логика, структура и грамотность изложения вопроса.
- $5<sub>1</sub>$ Умение связать теорию с практикой.
- Умение делать обобщения, выводы.  $6<sub>l</sub>$

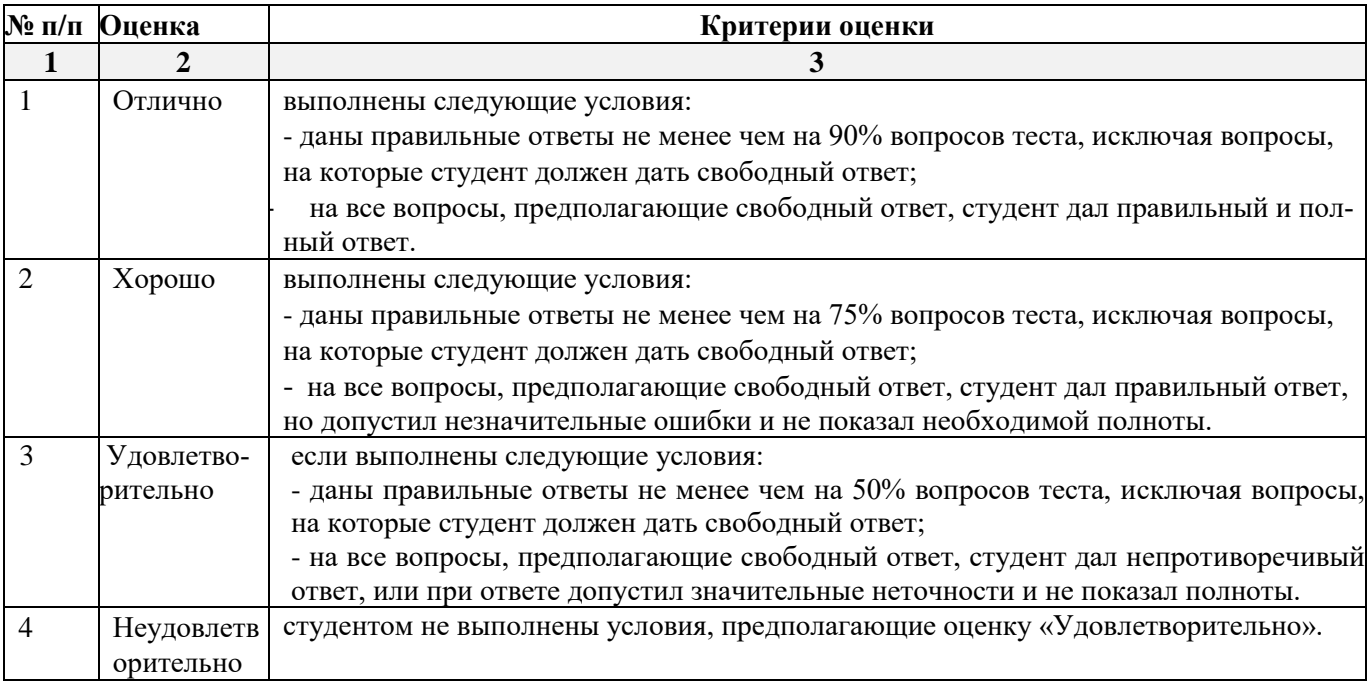

#### 3. Методические материалы, определяющие процедуры оценивания знаний, умений, навыков, характеризующих этапы формирования компетенций

<span id="page-26-0"></span>Поскольку учебная дисциплина призвана формировать несколько дескрипторов компетенций, процедура оценивания реализуется поэтапно:

1-й этап: оценивание уровня достижения каждого из запланированных результатов обучения – дескрипторов (знаний, умений, владений) в соответствии со шкалами и критериями, установленными матрицей компетенций ООП (приложение к ООП). Экспертной оценке преподавателя подлежат уровни сформированности отдельных дескрипторов, для оценивания которых предназначена данная оценочная процедура текущего контроля или промежуточной аттестации согласно матрице соответствия оценочных средств результатам обучения по дисциплине.

2-этап: интегральная оценка достижения обучающимся запланированных результатов обучения по итогам отдельных видов текущего контроля и промежуточной аттестации.

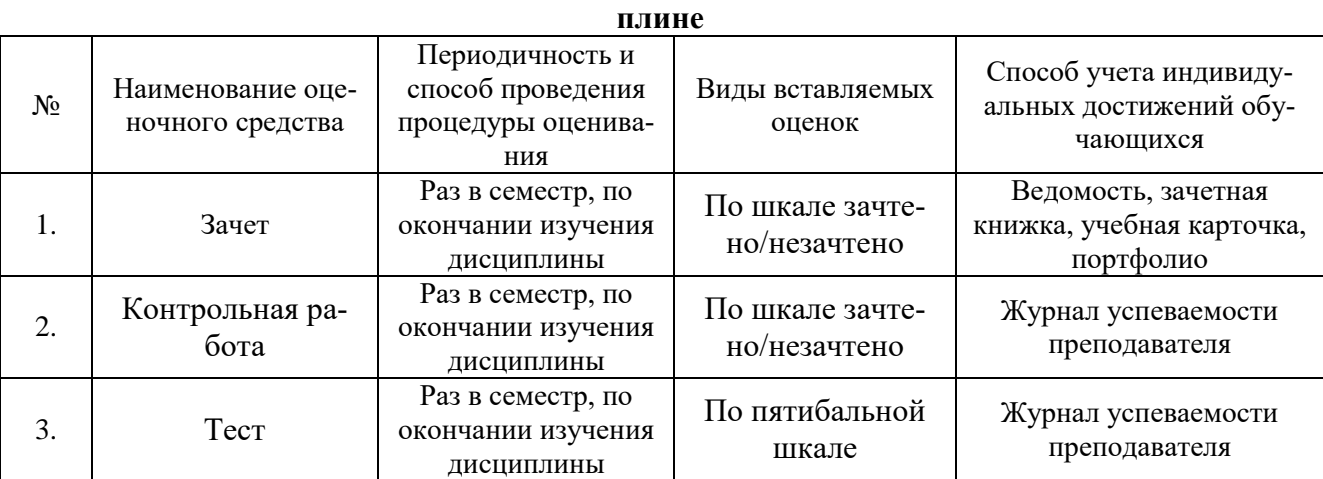

## **Характеристика процедур текущего контроля и промежуточной аттестации по дисци-**

#### **Приложение 1**

#### **Типовые задания к контрольной работе «Расчет оптимальных планов». Задание 1.**

Застройщик оценивает стоимость группы небольших офисных зданий в традиционном деловом районе. Оценку цены офисного здания в заданном районе застройщик предполагает осуществлять на основе следующих переменных: *у –* оценочная цена здания под офис, *х1 –* общая площадь в кв.м., *х2 –* количество офисов, *х3 –* количество входов, *х4 –* время эксплуатации здания в годах. Предполагается, что существует линейная зависимость между каждой независимой переменной (*x*1, *х*2 *х*3 и *х*4) и зависимой переменной (*y*), то есть ценой здания под офис в данном районе. Застройщик наугад выбирает 11 зданий из имеющихся 1500 и получает следующие данные:

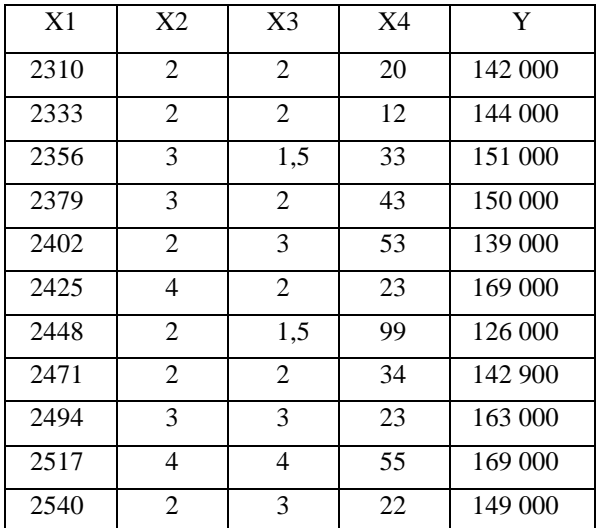

Здесь «полвхода» (1/2) означает вход только для доставки корреспонденции.

Найти параметры аппроксимирующего уравнения.

С помощью функции **ТЕНДЕНЦИЯ** определить оценочную стоимость здания под офис в том же районе, которое имеет площадь 2500 квадратных метров, три офиса, два входа, зданию 25 лет.

#### **Задание 2.**

Фирма «Дачстрой», имеющая собственную производственную базу, бригады монтажников и отделочников, производит и устанавливает «под ключ» каркасные и брусовые дачные домики пяти типов А. Б, С. Д, Е. Каждый дом требует определенных трудозатрат для производства комплектующих, монтажа домиков и внутренней отделки (таблица 1).

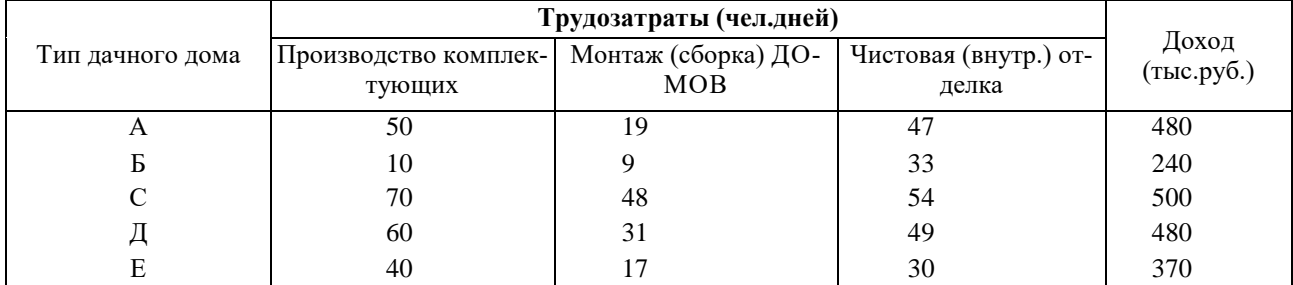

Производственные мощности фирмы и ее собственный персонал дают возможность ежемесячно выделять 4600 человеко-дней на производство комплектующих, 3900 человекодней на монтаж и сборку домов и 4000 человеко-дней на отделку и сдачу объектов «под ключ». В начале года фирме удалось подписать долгосрочные контракты на ежемесячную поставку нескольким дачным поселкам 10 домов серии А. 12 домиков серии С и 7 домиков серии Д. Доход, который получает фирма от реализации каждого типа домиков, приведен в таблице.

#### **Вопросы:**

- Как сформировать оптимальную месячную программу выпуска домиков, чтобы выполнить контрактные обязательства, уложиться в имеющиеся возможности по трудовым ресурсам и получить максимально возможный доход?
- Сколько домиков каждого типа необходимо производить фирме ежемесячно, чтобы ее доход был максимальным?
- Какова величина максимального дохода?

 Как изменится оптимальная производственная программа и доход, если фирме удастся найти дополнительные возможности и выделить для производства комплектующих не 4600, а 5500 человеко-дней?

#### **Задание 3.**

Задача о выборе оптимальных инвестиционных проектов

Инвестиционная компания рассматривает четыре инвестиционных проекта. Проект А может принести компании прибыть 23 тыс. долларов, проект В - 20 тыс. долларов, проект С -19 тыс. долларов, проект D - 22 тыс. долларов. Продолжительность выполнения проектов - один год с поквартальным финансированием. Прогноз возможностей инвестиционной компании по финансированию проектов показал, что в первом квартале она могла бы выделить - 30 тыс. долларов, во втором 32 тыс. долларов, в третьем 36 тысяч долларов, в четвертом - 37 тыс. долларов. Какие из проектов целесообразно выбрать, какое количество средств потребуется для этого в каждом квартале, если основная цель инвестиций - получить максимальную прибыль?

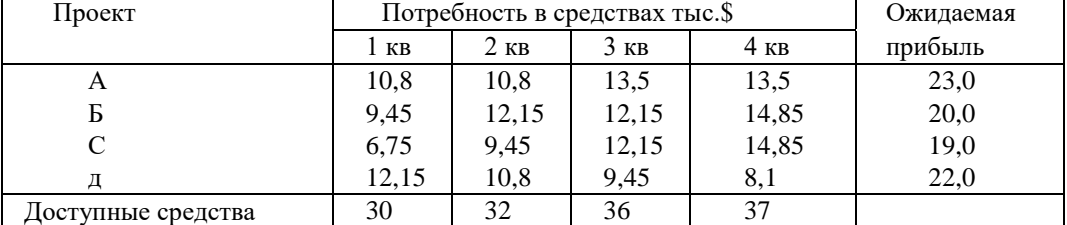

#### **Задание 4.**

Инвестиционная компания рассматривает в качестве возможных объектов для инвестирования четыре проекта. Проект А может принести прибыль 23 тысячи долларов, проект  $5 - 20$  тысяч долларов, проект  $C - 19$  тысяч долларов, проект  $\overline{A} - 22$  тысячи долларов. Проекты могут быть реализованы в течение одного года и требуют поквартального финансирования. Необходимые объемы инвестиций приведены в табл. 9.1. Возможности компании позволяют ей инвестировать в первом квартале не более 30 тысяч долларов, во втором не более 32, в третьем не более 36 и в четвертом не более 37 тысяч долларов.

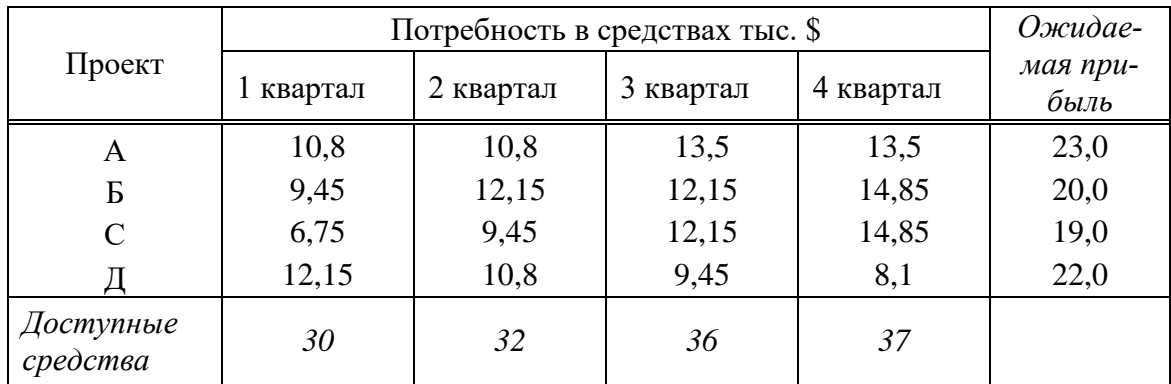

*Какие из проектов целесообразно выбрать и какое количество средств потребуется в каждом квартале для того, чтобы получить максимальную прибыль?*

#### **Задание 5.**

Инвестор предполагает вложить 750 тысяч рублей в различные ценные бумаги. Изучив фондовый рынок, он отобрал для инвестирования 3 типа акций, паи двух паевых инвестиционных фондов (ПИФ), а часть денег решил поместить в банк на срочный вклад.

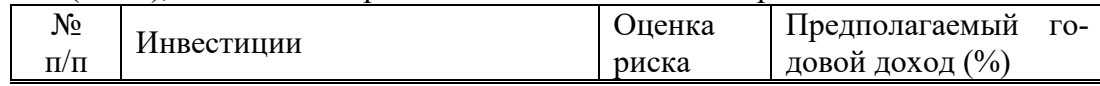

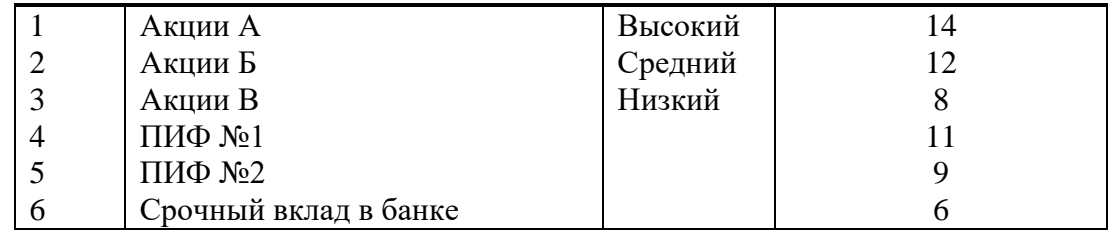

Проконсультировавшись со специалистами фондового рынка, инвестор сформулировал следующие требования и ограничения к своему портфелю ценных бумаг.

- 1. Вся сумма в размере 750 тысяч рублей должна быть инвестирована.
- 2. Не менее 300 тысяч рублей должно находиться в банке на срочном вкладе.
- 3. Не менее 25% средств, инвестированных в акции, должны быть инвестированы в акции с низким риском.
- 4. В паевые инвестиционные фонды следует вложить, по крайней мере, столько же, сколько и в акции.
- 5. В ценные бумаги с доходом менее 10% следует инвестировать не более 200 тысяч рублей.

#### *Требуется:*

1) сформировать инвестиционный портфель, удовлетворяющий всем требованиям инвестора и максимизирующий годовой доход;

2) определить величину максимального годового дохода при оптимальной стратегии инвестирования

### Приложение 2

# Типовые задания к тесту по дисциплине «Информационные технологии в профессио-<br>нальной деятельности».

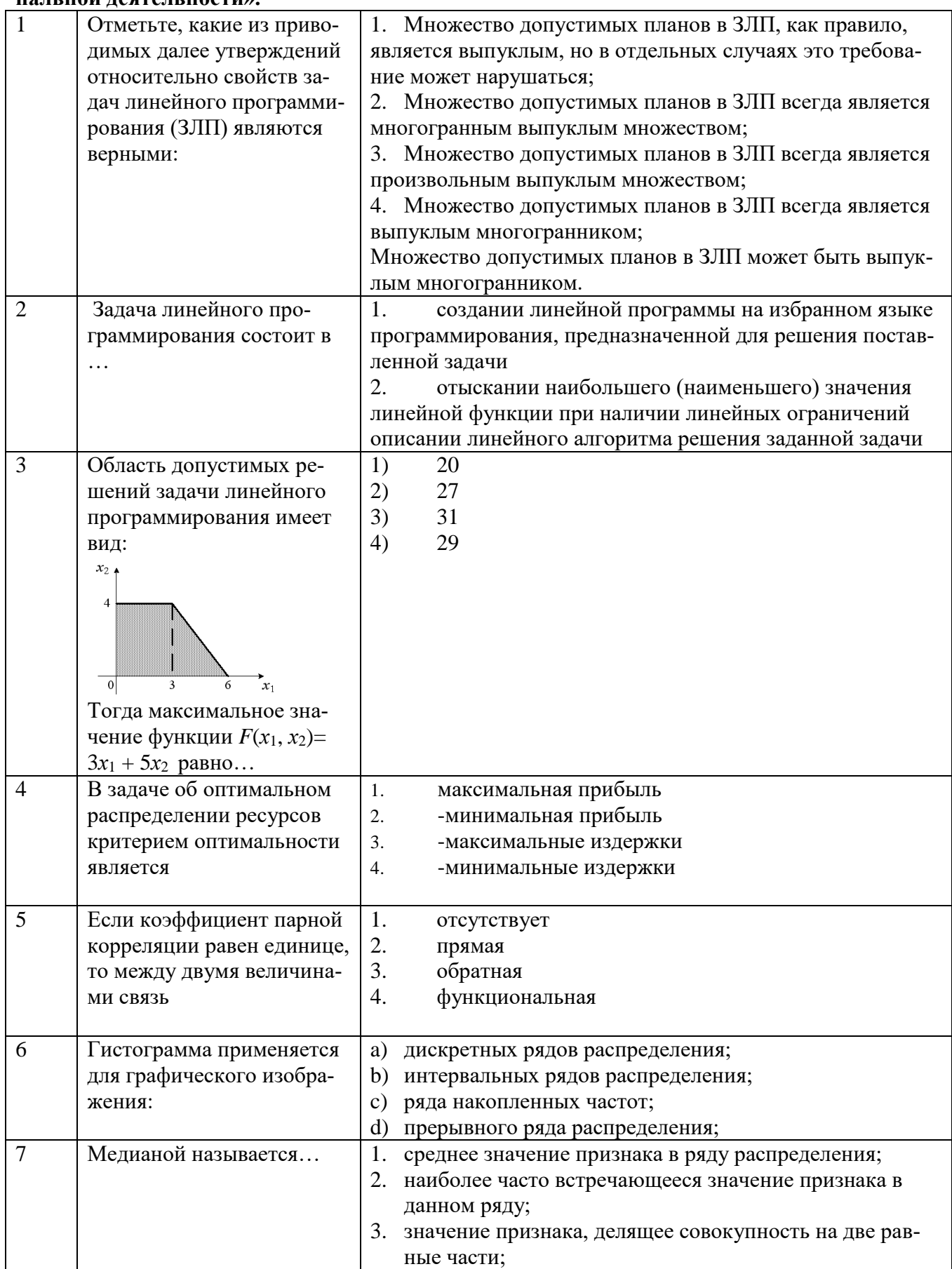

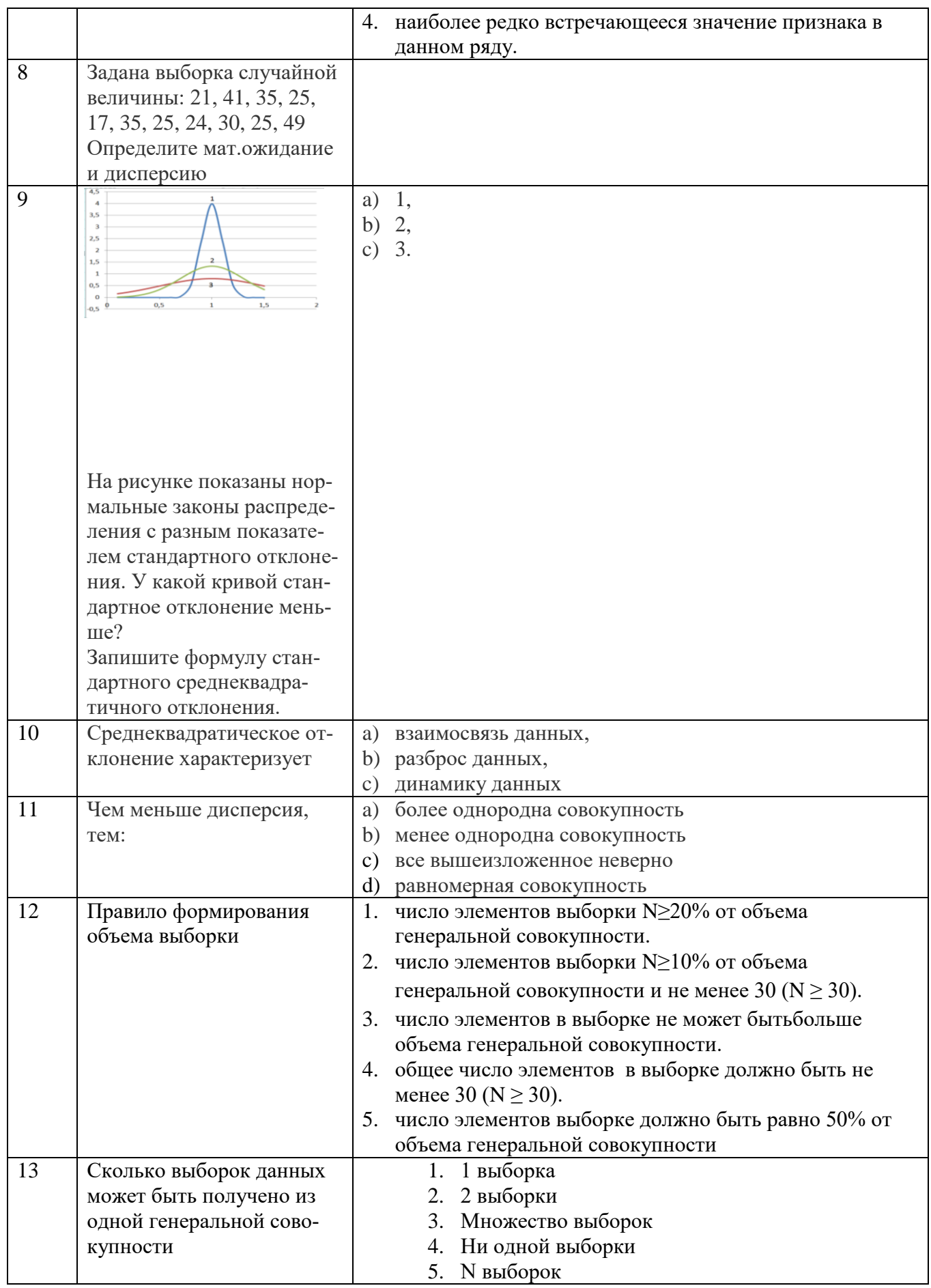

#### **Лист внесения дополнений и изменений в рабочую программу учебной дисциплины «Прикладные информационные программы»**

(наименование дисциплины)

#### **на 2020- 2021 учебный год**

Рабочая программа пересмотрена на заседании кафедры «Экономика строительства», протокол№ 9 от 23 апреля 2020 г.

Зав. кафедрой ученая степень, ученое звание  $\sqrt{\frac{1}{2}}$ 

\_к.э.н.,доц.\_\_\_ \_\_\_\_\_\_\_\_\_\_\_\_\_\_\_\_\_ /\_\_И.А.Митченко\_\_\_\_\_/

В рабочую программу вносятся следующие изменения:

В П. 8.1. внесены следующие изменения:

8.1. Перечень основной и дополнительной учебной литературы, необходимой для освоения дисциплины

б) дополнительная учебная литература:

1 Поспелов, Е.А. Пакеты прикладных программ в научных исследованиях : учебнометодическое пособие : [16+] / Е.А. Поспелов, И.С. Попов. – Омск : Омский государственный университет им. Ф.М. Достоевского, 2019. – 78 с. : ил., схем. – Режим доступа: по подписке. – URL: https://biblioclub.ru/index.php?page=book&id=614059 – Библиогр.: с. 77. – ISBN 978-5-7779-2422-3. – Текст : электронный.

2. Горелов, С.В. Современные технологии программирования: разработка Windowsприложений на языке С#: учебник для студентов, обучающихся по дисциплине «Современные технологии программирования», направление «Прикладная информатика» (09.03.03 — для бакалавров, 09.04.03 — для магистров) : в 2 томах : [16+] / С.В. Горелов ; под науч. ред. П.Б. Лукьянова ; Финансовый университет при Правительстве Российской Федерации. – Москва : Прометей, 2019. – Том 1. – 363 с. : ил. – Режим доступа: по подписке. – URL: https://biblioclub.ru/index.php?page=book&id=576037 – Библиогр. в кн. – ISBN 978- 5-907100-09-1. – Текст : электронный.

3. Горелов, С.В. Современные технологии программирования: разработка Windowsприложений на языке С#: учебник для студентов, обучающихся по дисциплине «Современные технологии программирования», направление «Прикладная информатика»  $(09.03.03 -$ для бакалавров, 09.04.03 — для магистров) : в 2 томах : [16+] / С.В. Горелов; под науч. ред. П.Б. Лукьянова ; Финансовый университет при Правительстве Российской Федерации. – Москва : Прометей, 2019. – Том 2. – 379 с. : ил. – Режим доступа: по подписке. – URL: https://biblioclub.ru/index.php?page=book&id=576036 – Библиогр. в кн. – ISBN 978-5- 907100-18-3. – Текст : электронный.

Составители изменений и дополнений:

ученая степень, ученое звание подпись и подпись И.О. Фамилия

<u>к.э.н.,доц</u> — — — — — — — — — — — — /<u>И.А.Митченко/</u>

Председатель МКН «Экономика» направленность (профиль) «Экономика предприятий и организаций»

ученая степень, ученое звание подпись подпись П.О. Фамилия П.О. Фамилия П.О. Фамилия  $\alpha$  23 » апреля 2020 г.

к.э.н.,доц  $\sqrt{k}$  /И.А.Митченко/